## МИНИСТЕРСТВО ОБРАЗОВАНИЯ И НАУКИ РЕСПУБЛИКИ КАЗАХСТАН

Казахский национальный технический университет имени К.И. Сатпаева

Институт промышленной автоматизации и цифровизации

Кафедра автоматизации и управления

Сарсенбаев Санжар Аскарович

Разработка системы автоматического управления курсом корабля

# **ДИПЛОМНЫЙ ПРОЕКТ**

Специальность 5В070200 – Автоматизация и управление

## МИНИСТЕРСТВО ОБРАЗОВАНИЯ И НАУКИ РЕСПУБЛИКИ КАЗАХСТАН

Казахский национальный технический университет имени К.И. Сатпаева

Институт промышленной автоматизации и цифровизации

Кафедра автоматизации и управления

 **ДОПУЩЕН К ЗАЩИТЕ** Заведующий кафедрой АиУ  $\mathscr{A}$  Алдияров Н.У. « » мая 2021 г.

# **ДИПЛОМНЫЙ ПРОЕКТ**

На тему: «Разработка системы автоматического управления курсом корабля»

По специальности: 5В070200 - Автоматизация и управление

Выполнил Сарсенбаев С.А.

Научный руководитель канд.техн.наук, ассоциированный профессор \_\_\_\_\_\_\_\_\_ Ширяева О. И.

(подпись) «20» мая 2021 г.

Алматы 2021

## МИНИСТЕРСТВО ОБРАЗОВАНИЯ И НАУКИ РЕСПУБЛИКИ КАЗАХСТАН

Казахский национальный технический университет имени К.И. Сатпаева

Институт промышленной автоматизации и цифровизации

Кафедра автоматизация и управление

5В070200 - Автоматизации и управления

 **УТВЕРЖДАЮ**

Заведующий кафедрой АиУ **Алдияров Н.У.** «\_\_\_» мая 2021 г.

## **ЗАДАНИЕ на выполнение дипломного проекта**

Обучающемуся Сарсенбаев Санжар Аскарович

Тема: «Разработка системы автоматического управления курсом корабля».

Утвержден приказом ректора Университета № 2131-б от «24» ноября 2021 г.

Срок сдачи законченной работы: "5" мая 2021 г.

Исходные данные дипломного проекта: математическая модель системы управления курсом корабля.

Перечень подлежащих разработке в дипломном проекте вопросов или краткое содержание дипломного проекта: а) описать технологический процесс; б) разработать функциональную схему автоматизации системы, структурную схему системы управления; в) анализировать систему г) синтезировать оптимальный регулятор.

Перечень графического материала (с точным указанием обязательных

чертежей): функциональная и структурная схемы автоматического управления курсом корабля.

Рекомендуемая основная литература: техническая литература по автоматизации технологических процессов и математическому моделированию системы, решению задач анализа и синтеза системы.

## **ГРАФИК**

## подготовки дипломного проекта

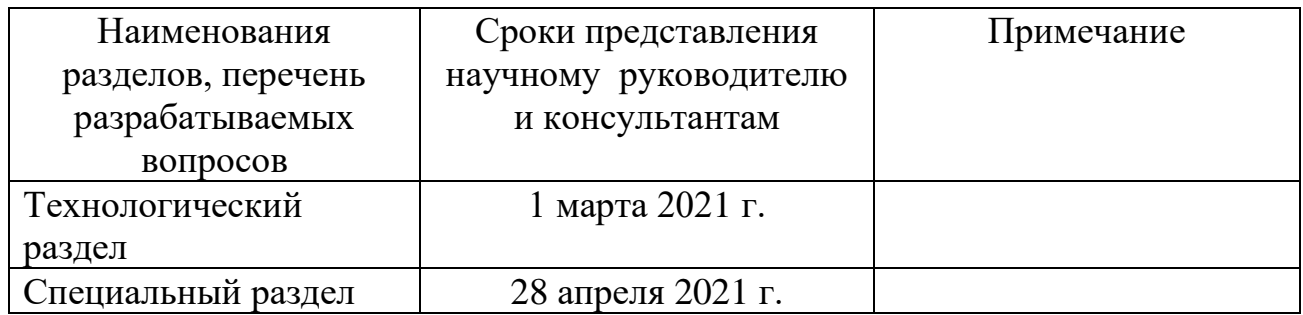

## **Подписи**

## консультантов и нормоконтролера на законченный дипломный проект с указанием относящихся к ним разделов работы

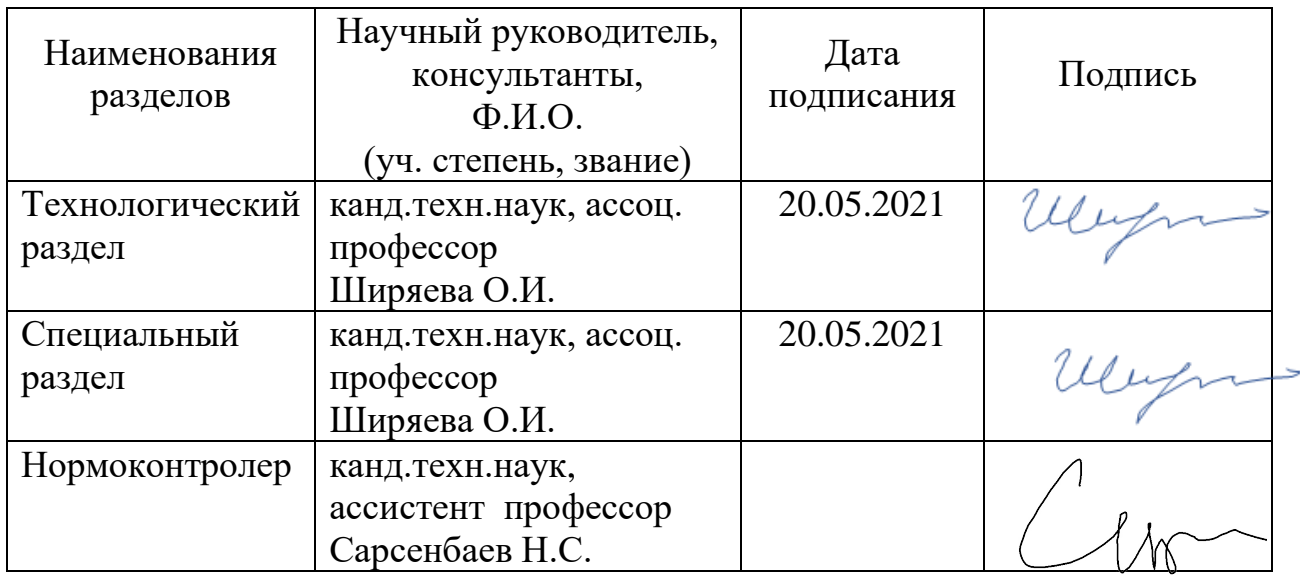

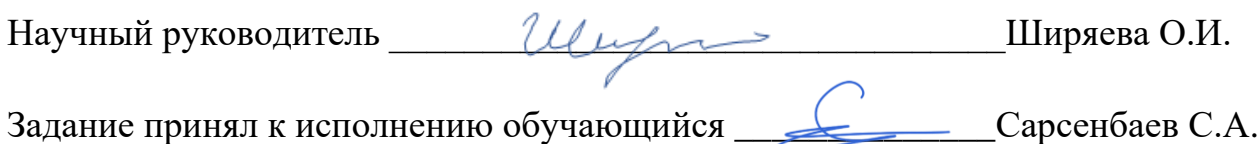

Дата "26" января 2021 г.

## **АҢДАТПА**

Бұл дипломдық жобада кеме жүрісін автоматты басқару жүйесін құру қарастырылған.

Дипломдык жобада кеменің бағытын басқару жүйесінің құрылымы сипатталған, функционалды және құрылымдық автоматика схемалары жасалған. Сонымен бірге келесі есептеулер өткізіледі: өтпелі процестің графиктерін алу, жүйенің өтпелі процесінің сапаларын тікелей және жанама бағалауды алу, жүйенің нөлдері мен полюстерін анықтау, жүйенің тұрақтылығын тексеру, жүйеге PID реттегіштерінің әсерін зерттеу.

Алынған мәліметтер негізінде автоматты басқару процесін жақсарту мақсатында контроллер синтезделеді.

## **АННОТАЦИЯ**

В данном дипломном проекте рассматривается разработка системы автоматического управления курсом корабля.

В проекте описывается конструкция системы управления курсом корабля, строиться функциональная и структурная схемы автоматизации. Так же ведутся расчеты для: получение графиков переходного процесса, получение прямых и косвенных оценок качества переходного процесса системы, определение нулей и полюсов системы, проверки на устойчивость системы, исследование влияния на систему PID регуляторов.

На основе полученных данных синтезируется регулятор с целью улучшения процесса автоматического управления.

### **ABSTRACT**

The diploma project explores the development of an automatic control system for the course of a ship.

This project describes the structure of the ship's course control system, builds functional and structural automation schemes. Calculations are also carried out for: obtaining graphs of the transient process, obtaining direct and indirect estimates of the qualities of the transient process of the system, determining the zeros and poles of the system, checking the stability of the system, investigation of the influence of PID regulators on the system.

Based on the received data, a controller will be synthesized in order to improve the automatic control process.

# **СОДЕРЖАНИЕ**

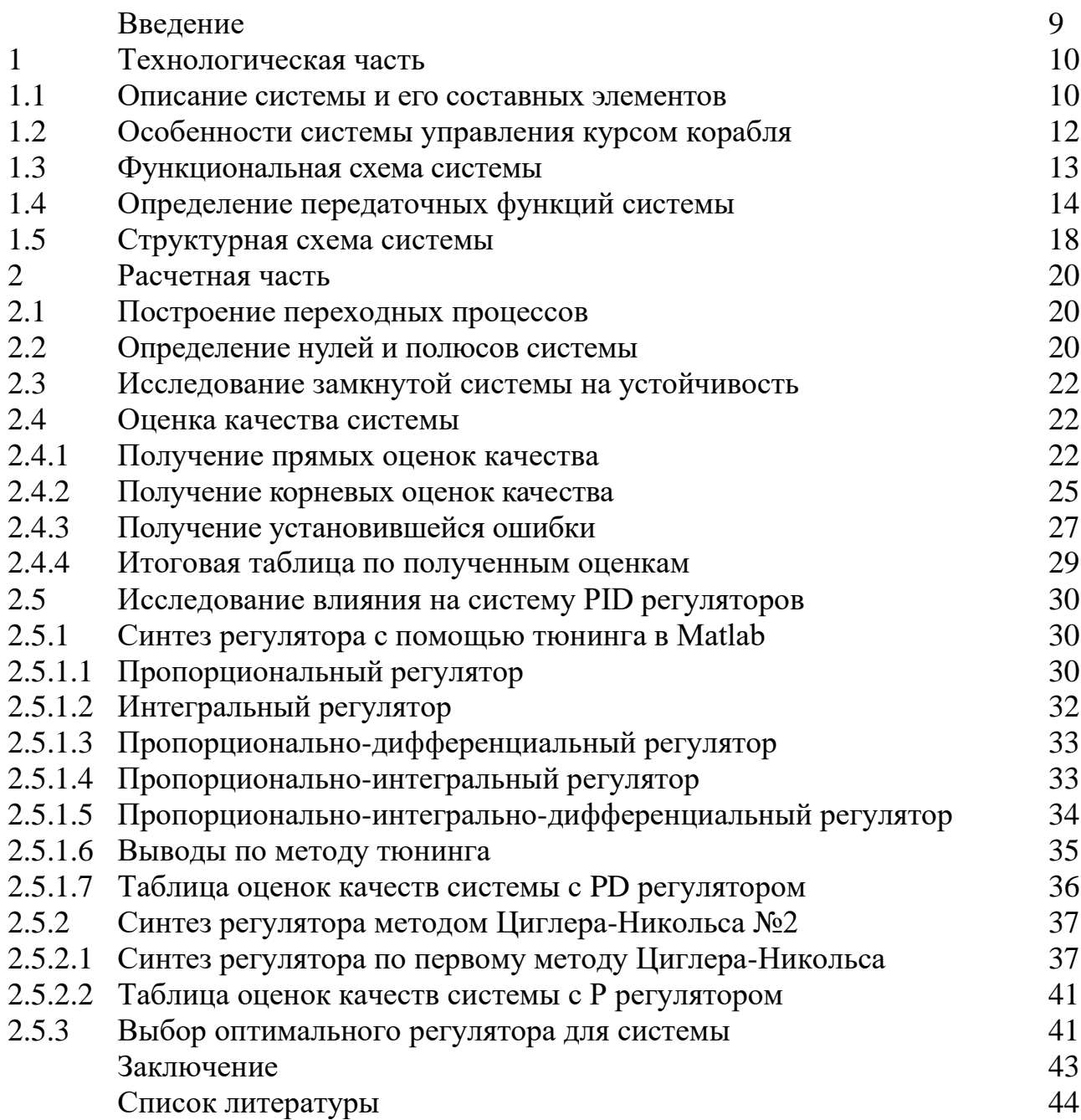

### **ВВЕДЕНИЕ**

В наше время качество автоматизации транспортных средств влияет не только на скорость и полезность транспорта с точки зрения экономии, но и на безопасность людей, которые им пользуются. Исходя из этого, исследование в улучшении автоматической навигации корабля, является актуальным в современной судостроительной деятельности, так как в современных реалиях производства одним из важных факторов является безопасность людей.

Системы управления курсом корабля повсеместно применяются в промышленности и в морском флоте. Но основную массу кораблей в мире, составляют промышленные и торговые суда, в связи с этим главными задачами курсом, являются технико-экономические автоматизации управления  $\overline{B}$ показатели и обеспечение безопасного мореплавания.

Целью дипломной работы, является исследование автоматической системы управления курсом корабля, а также применения способов улучшения системы. Дипломная работа состоит из двух главных разделов.

Первый раздел называется технологической частью, он включает в себя описание технологического объекта. Описывается конструкция системы управления, строиться функциональная и структурная схемы автоматизации.

Второй раздел называется расчетной частью, в этом разделе ведутся расчеты для: получение графиков переходного процесса, получение прямых и косвенных оценок качеств переходного процесса системы, определение нулей и полюсов системы, проверки на устойчивость системы, исследование влияния на систему PID регуляторов, синтезированных двумя разными способами, с помощью метода Циглера-Никольса и с помощью инструмента тюнинг, который входит в функции программы Matlab.

И на основе полученных данных выбирается самый оптимальный из синтезируемых регуляторов, выбранный регулятор должен будет улучшить систему, тем самым улучшив процесс автоматического управления кораблем.

1 Технологическая часть

1.1 Описание системы и его составных элементов

Для автоматического управления курсом корабля, используют автоматическую систему, которая должна удерживать судно в определенном курсе, с минимальными потерями энергии, которая уходит на рулевой привод. Так же систему автоматического управления курсом корабля называют авторулевым судна.

Автоматизирование курса корабля, было необходимой мерой для сокращения пути, проходимой в открытом море. Так как корабль плывет по морю, которое волнами меняет его курс, путь при ручном управлении кораблем будет намного больше чем при автоматической коррекции курса, это происходит из-за того, что ручная коррекция курса происходит реже, чем постоянная автоматическая коррекция. Так же при ручной коррекции усилие на рулевой привод больше, из-за того, что угол поворота корабля будет всегда больше, чем при постоянной коррекции.

Оптимальная работа системы управления курсом корабля способствует улучшению безопасности мореплавания, а также из-за сокращения времени перевозки, улучшаются и экономические показатели.

Система автоматического управления курсом корабля предназначена для решения двух задач. Первой задачей является удерживания корабля в заданном курсе, то есть стабилизировать траекторию корабля. Второй задачей является маневренность корабля, он определяется тем, как быстро система реагирует на управляющие воздействия с командного пункта [1].

На рисунке 1.1 представлена схема управления курсом корабля, с двумя обратными связями.

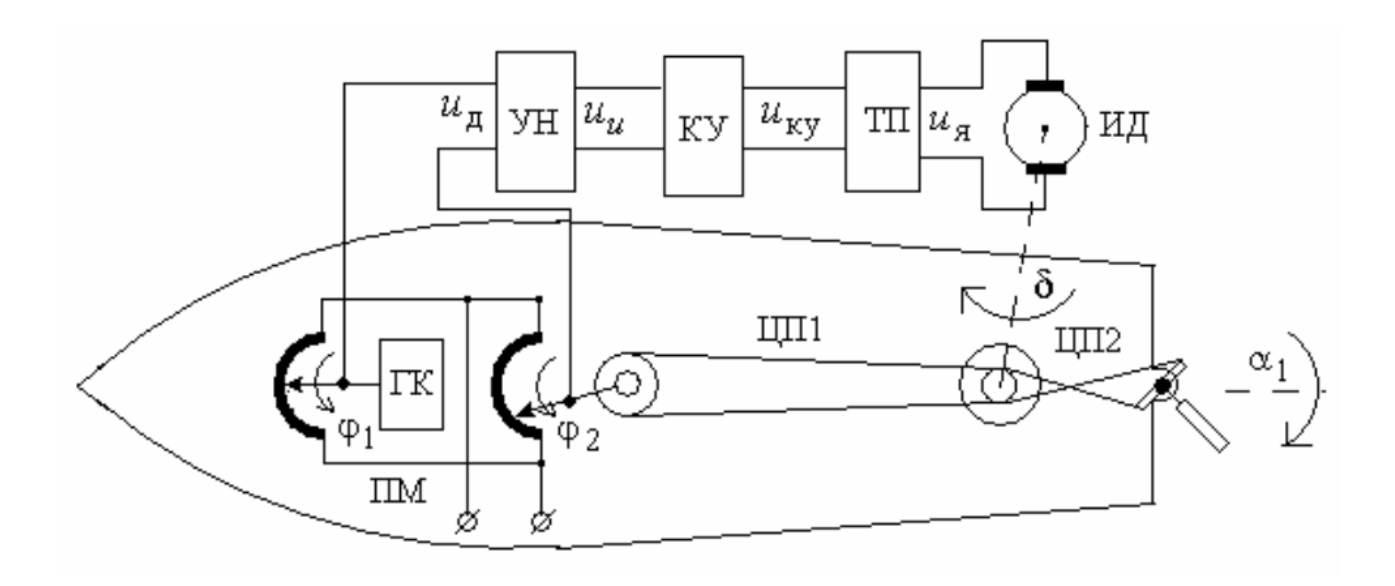

Рисунок 1.1 - Система управления курсом корабля

где  $\Pi1$  – задающий потенциометр;

- П2 потенциометр обратной связи;
- ГК гироскопический компас;
- УН усилитель напряжения;
- УМ усилитель мощности;
- КУ корректирующее устройство;
- ИД исполнительный двигатель постоянного тока;
- ЦП1, ЦП2 цепные передачи;
- ТП тиристорный преобразователь.

Курс корабля управляется рулем, который располагается в корме (задняя часть корабля). От угла поворота руля зависит угол  $\alpha_1$ , а угол  $\alpha_1$  связан с рулем системы автоматического управления. Угол  $\delta$  который воздействует на угол  $\alpha_1$ задается исполнительным механизмом, который состоит из исполнительного двигателя (ИД) и цепной передачи №2 (ЦП2). Сигнал для исполнительного двигателя подается от гироскопического компаса (ГК). Гироскопический компас служит сравнивающим устройством, который сравнивает заданный угол  $\varphi_1$  с углом ошибки  $\varphi_2$ , угол ошибки зависит от угла поворота руля  $\alpha_1$ . Угол ошибки передается через цепную передачу №1 (ЦП1). Сравненный сигнал передается через усилитель напряжения (УН) и усилитель мощности (УМ) на корректирующее устройство (КУ) и после на исполнительный двигатель. Усиление напряжения и мощности необходимы для того, чтобы исполнительный двигатель понимал сигнал, который подает гироскопический компас [2].

Пожалуй, главным элементов в системе управления курсом корабля, является гироскопический компас. Так как обычный магнитный компас имеет малый направляющий момент стрелки, из-за того, что магнитные линии земли не всегда прямые, в автоматизации курса корабля применяют гироскопический компас, который, в отличии от магнитного компаса показывает точно на север, не опираясь на магнитные линии. Стоит отметить, что система управления курсом корабля была создана 1921 году, сразу после того как был разработан и создан первый гироскопический компас, все попытки создать систему управления до, были провальными из-за того, что обычный магнитный компас не подходил для такой задачи.

Гирокомпас создан на основе гироскопа, внутри гирокомпаса есть колесо, которое подвешено, на держащее колесо в подвижном состоянии подвесные рамы, они позволяют вращаться компасу в единственной оси, создавая тем самым гироскоп. На неподвижном в своей оси колесе гирокомпаса рисуют направляющие стрелки, так что бы они всегда показывали на север. Это достигается тем, что на ротор прикрепляют груз, который настраивает ось по отношению к земной поверхности, из-за крутящего момента что создает груз, ось будет направлена в сторону севера [2].

1.2 Особенности системы управления курсом корабля

Следует отметить что, как и все масштабные системы, система управления курсом корабля имеет некоторые отличительные особенности. В системе есть четыре особенности:

Так как плавающий корабль является объектом с большой инерционностью, при изменении скорости и/или веса корабля, его параметры гидродинамики сильно меняются, из-за этого, в системе требуются дополнительные корректирующие устройства, которые дают кораблю возможность использоваться в разных ситуациях эксплуатации.

- В системе управления кораблем, имеется двойная или более обратные связи, которые предназначены для того что бы следить и автоматический управлять курсом корабля. Из-за этой особенности, расчеты и исследование таких систем отличаются, от обычных систем с одной обратной связью.

- Система управления курсом корабля должна работать при разных возмущающих воздействиях, которые совершают свое воздействие к нескольким звеньям системы одновременно.

- Вследствие того, что система управления курсом корабля имеет на себе большую ответственность и совершают свою работу в трудных условиях эксплуатации, она должна иметь высокую надежность. Из-за этого система не должна иметь сложную структуру, которая может снизить надежность системы.

Так же все системы управления отличаются теми внешними возмущающими силами, которые присуще среде, где система совершает свою работу. В системе управления курсом корабля есть три вида внешних возмущений:

- На корпус корабля, а значит и на систему управления действует аэродинамическая сила. Сила ветра меняет курс корабля, в том случае если руль не будет в противодействие брать нужный угол.

- Следующим фактором который усложняет качество управления, являются ветровые волны. Не только сам ветер, но и волны, которые он создает на поверхности воды, существенно влияют на качество управления.

- Третьем фактором возмущения является течение воды, оно может присутствовать в том случае если корабль плывет по реке или же во время приливов и отливов в море, так же на течение воды влияют и другие факторы, например, как другой плывущий объект или сдвиги тектонических плит [1].

В автоматизации курса корабля важно учитывать эти три внешних возмущения. В данной же дипломной работе, будет изучаться система без внешних возмущений, так как решение такой задачи будет требовать подробного расчета динамики судна, которые выходит за рамки дипломного проекта.

1.3 Функциональная схема системы

По принципиальной схеме системы составлена функциональная схема. Она показана на рисунке 1.2.

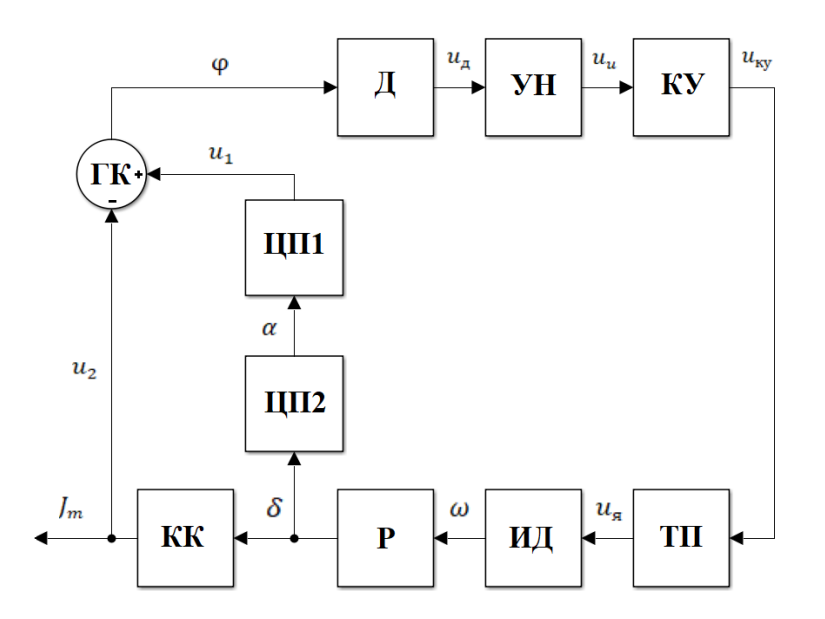

Рисунок 1.2 - Функциональная схема системы

Обозначение звеньев системы на рисунке 1.2:

где П1 – задающий потенциометр;

П2 – потенциометр обратной связи;

 $\Gamma K$  – гироскопический компас -  $(\Gamma YK)$  – гироскопический указатель курса;

УН – усилитель напряжения;

УМ – усилитель мощности;

КУ – корректирующее устройство;

ИД – исполнительный двигатель постоянного тока;

ЦП1, ЦП2 – цепные передачи;

Д – Датчик угла поворота;

Р – Редуктор;

КК – Корпус корабля, (для момента инерции корпуса).

Обозначение сигналов:

где  $u_2$  – текущий угол курса корабля  $(\varphi_2)$ ;

 $u_1$  – заданный угол курса корабля  $(\varphi_1);$ 

 $\delta$  – угол поворота оси ИД;

 $\alpha$  – угол поворота руля;

 $u_n$  – напряжение на выходе реостатного датчика;

 $u_u$  – напряжение на выходе усилителя напряжения;

 $u_{\rm g}$  – якорное напряжение двигателя постоянного тока;

 $J_m$  – момент инерции корпуса;

g – коэффициент демпфирования в жидкости.

## 1.4 Определение передаточных функций системы

Структурная схема показывает взаимосвязь между звеньями системы. Она характеризует статические и динамические свойства системы. Структурная изображением, схема является графическим составленным **H3** дифференциальных уравнений каждого звена, которое представляется в операторной форме:

- Гирокомпас:

$$
\varphi = \varphi_1 - \varphi_2
$$

- Датчик угла поворота:

$$
u_{\mu} = k_{\mu} \cdot \varphi
$$

- Усилитель напряжения:

$$
u_u = k_u \cdot u_{\mu}
$$

- Усилитель мощности:

$$
u_{\rm ky} = k_{\rm ky} \cdot u_u
$$

- Корректирующее устройство:

$$
T_m \frac{du_{\rm s}}{dt} + u_{\rm s} = k_m \cdot u_{\rm ky}
$$

- Двигатель:

$$
T_{AB}\frac{d\omega}{dt}+\omega = k_{AB}\cdot u_{A}
$$

- Редуктор:

$$
\frac{d\delta}{dt} = k_p \cdot \omega
$$

 $-LIII1$ :

$$
\varphi_2 = k_{\varphi} \cdot \delta
$$

 $-LIII2$ :

$$
\alpha = k_{\alpha} \cdot \delta
$$

- Корпус корабля:

$$
J_m \frac{d^2 \varphi_1}{dt^2} + g \frac{d \varphi_1}{dt} = k \cdot \alpha
$$

где  $\varphi_1$ ,  $\varphi_2$  – углы поворота движков потенциометров;

 $\delta$  – угол поворота оси ИД;

α - угол поворота руля;

 $u_u$  – напряжение на выходе реостатного датчика;

 $u_{\nu}$  – напряжение на выходе усилителя напряжения;

 $u<sub>s</sub>$  – якорное напряжение двигателя постоянного тока;

 $J_m$  – момент инерции корпуса;

g - коэффициент демпфирования в жидкости.

Эти уравнения для звеньев системы можно так же получить в виде передаточной функции.

Передаточная функция - отношение изображения по Лапласу выходной величины к входной величине при нулевых начальных условиях.

$$
G(s) = \frac{Y(s)}{U(s)} = \frac{b_0 s^m + b_1 s^{m-1} + \dots + b_m}{s^n + a_1 s^{n-1} + \dots + a_n}
$$

где s – оператор Лапласа;

 $Y(s)$  – изображения y(t);

 $U(s)$  – изображения  $u(t)$ .

Знаменатель выражения, приравненный нулю,  $\mathbf K$ называется характеристическим уравнением, решением которого являются корни передаточной функции, которые так же называются полюсами передаточной функции [4].

Корни числителя передаточной функции называются нулями передаточной функции.

Найдем передаточные функции для вышеуказанных уравнений:

а) Усилители и корректирующее устройство

$$
u_u = k_u \times u_g
$$

Данное уравнение не является дифференциальным, что указывает на то, что звено представляет собой статическую систему. Представим в операторной форме:

$$
u_{u}(s) = k_{u} \times u_{g}(s)
$$

Его входным параметром является значение  $u_n(s)$ . Согласно определению передаточной функции:

$$
G_1(s) = \frac{u_u(s)}{u_{kv}(s)} = k_u
$$

 $\sim$ 

Таким образом, получили передаточную функцию первого звена. Определим входы и выходы для следующих звеньев и выполним аналогичные действия.

б) Датчик угла поворота

$$
u_g = k_g \times \varphi
$$

дифференциальным, представляет собой Также является  $He$ пропорциональное звено

Вход – напряжение  $u_{\varphi}$ , выход – угол  $\varphi$ . Передаточная функция имеет вид:

$$
G_2(s) = \frac{u_g(s)}{\phi(s)} = k_g
$$

в) Двигатель с редуктором

$$
T_{AB}\frac{d\omega}{dt} + \omega = k_{AB} \times u_{A}
$$

Также является апериодическим звеном первого порядка. Где Вход – напряжение  $u_{\rm s}$ ; выход - частота ω.

$$
T_{AB} \times s \times \omega(s) + \omega(s) = k_{AB} \times u_{A}(s)
$$

$$
\omega(s) \times [T_{AB} \times s + 1] = k_{AB} \times u_{A}(s)
$$

$$
G_{4}(s) = \frac{\omega(s)}{u_{A}(s)} = \frac{k_{AB}}{T_{AB} \times s + 1}
$$

$$
\frac{d\varphi_2}{dt} = k_p \times \omega
$$

И интегрирующем звеном:

где вход – частота ω;

выход - угол поворота исполнительной оси  $\varphi_2$ .

$$
s \times \varphi_2(s) = k_p \times \omega(s)
$$

$$
G_5(s) = \frac{\varphi_2(s)}{\omega(s)} = \frac{k_p}{s}
$$

г) Цепные передачи

$$
\varphi_2 = k_{\varphi} \times \delta
$$

Пропорциональное звено: где вход – частота ω; выход - напряжение.

$$
\varphi_2(s) = k_{\varphi} \times \delta(s)
$$

$$
G_6(s) = \frac{\varphi_2(s)}{\omega(s)} = k_{\varphi}
$$

$$
J_{\rm m} \frac{d^2 \varphi_1}{dt^2} + g \frac{d \varphi_1}{dt} = k \times \alpha
$$

В данном случае, уравнение является дифференциальным второго порядка. Является апериодическим звеном первого порядка.

где вход - напряжение u<sub>2</sub>;

выход - напряжение u<sub>я</sub>.

Оператор Лапласа s является дифференциальным оператором, то есть:

$$
s = \frac{d}{dt}
$$

Учитывая данное преобразование, перепишем уравнение:

$$
J_{\rm m} \times s^2 \times \varphi(s) + g \times s^1(s) = k \times \alpha(s)
$$

$$
G_9(s) = \frac{k}{J_m \times s^2 + g \times s^1}
$$

Таким образом, найдены все передаточные функции, до G<sub>9</sub>.

1.5 Структурная схема системы

В таблице 1 находятся исходные данные.

Таблица 1 – Таблица исходных данных

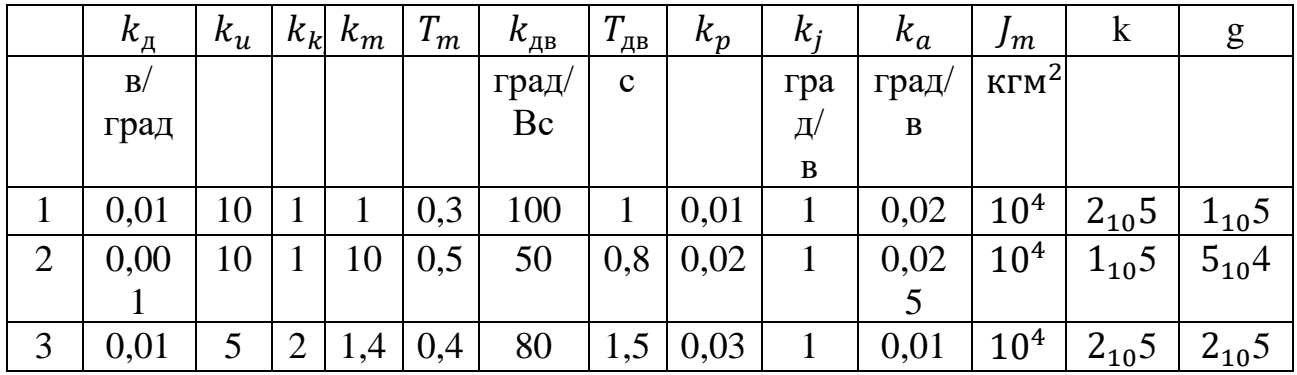

Подставив необходимые значения, получим структурную схему, которая выполнялась на программе Matlab. В рисунке 1.3 приведена схема, составленная из придаточных формул каждого звена и показывает путь каждого сигнала.

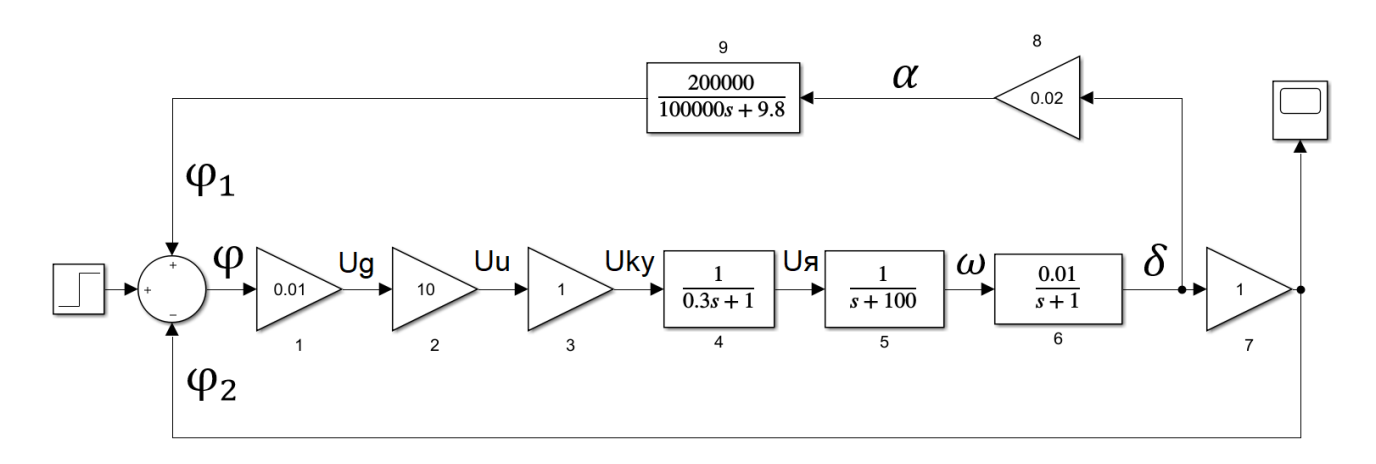

Рисунок 1.3 - Структурная схема системы

Структурная схема выполнялась на программе Matlab. В рисунке 1.3 приведена схема, составленная из придаточных формул каждого звена и показывает путь каждого сигнала.

В системах звенья обычно отличаться друг от друга, но математически связав все звенья между собой, можно получить одну единую передаточную функцию которая называется эквивалентной передаточной функцией.

Нахождение эквивалентной функцией зависит от вида соединения схемы. Существуют три вида соединении в системах, это последовательное, параллельное и с замкнутой обратной связью. В данном случае, система - $\mathbf{c}$ отрицательной обратной связью.  $\mathcal{C}$ последовательная помошью математического правила преобразований, можно свернуть структурную схему, не изменяя ее свойства.

Таким образом, свернув структурную схему на рисунке 1.3, была получена эквивалентная структурная схема, показанная на рисунке 1.4.

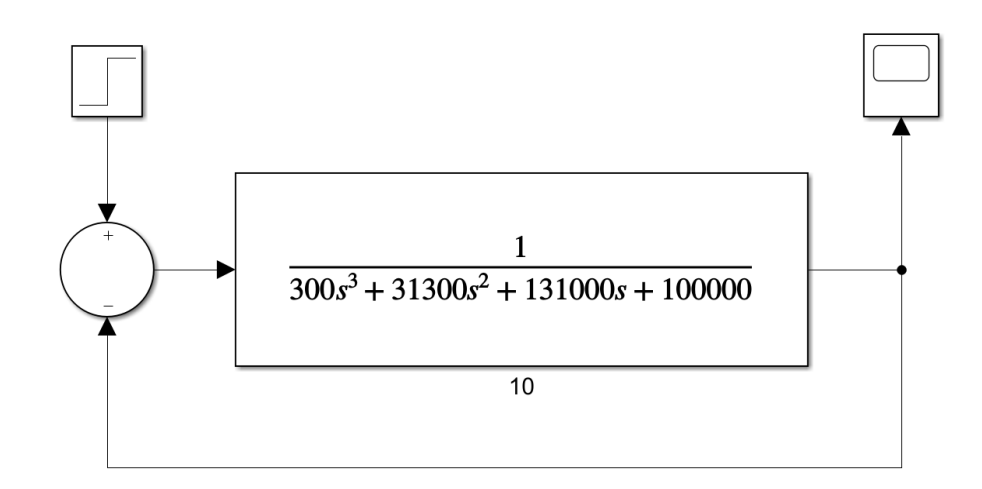

Рисунок 1.4 - Эквивалентная структурная схема замкнутой системы

Полученная эквивалентная схема имеет обратную связь, которая была и в изначальной структурной схеме, следует отметить что отрицательную обратную связь тоже можно свернуть, и получить эквивалентную схему без обратной связи, это зависит от целей исследования, иногда для разных исследований требуются разные эквивалентные функции.

2 Расчетная часть

### 2.1 Построение переходных процессов

Графики переходного процесса были получены из структурных схем, которые были показаны на рисунках 1.3 и 1.4, с помощью программы Matlab.

Ha рисунке 2.1 представлены графики переходных процессов эквивалентной и полной функции замкнутой системы.

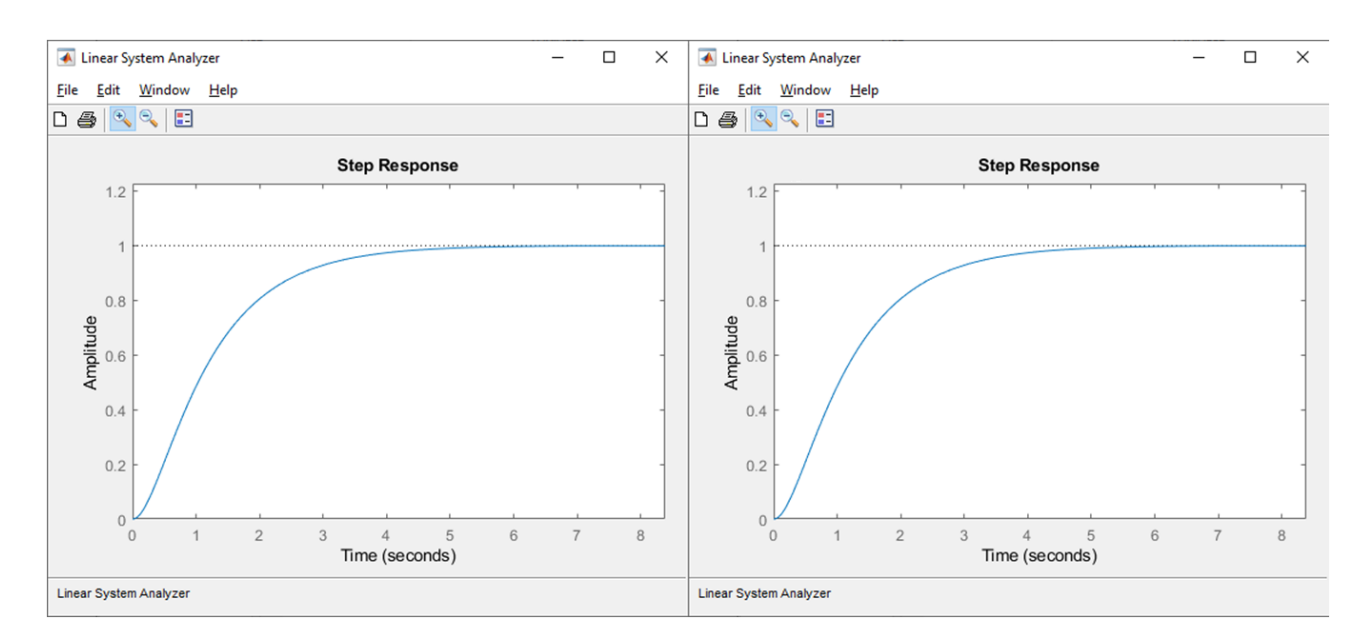

Рисунок 2.1 - График переходного процесса замкнутой системы

На рисунке 2.1 можно увидеть, что обе показанные на рисунке графика идентичны, это из-за того, что структурная схема была сделана из одного и того же процесса и количество звеньев, то есть упрощение функции не влияет на график переходного процесса.

### 2.2.1 Определение нулей и полюсов системы

Передаточная функция содержит в себе так называемые особые точки, они делятся на два вида, это нули и полюса. В передаточной функции есть значения S, их поиск и является определением особых точек. Полюсами являются, значения, при которых функция будет равна бесконечности. Для определения полюсов функции нужно приравнять нулю знаменатель, и вычислить неизвестные S. А нули функции, это значения, при которых функция будет равна нулю. Для определения нулей функции уже нужно будет приравнять нулю числитель, и вычислить неизвестные S. Нули и полюса системы находятся для изучения поведения системы и для дальнейшего регулирования  $[6]$ .

Из эквивалентной придаточной функции разомкнутой системы были получены нули и полюса, которые показаны на рисунке 2.2.

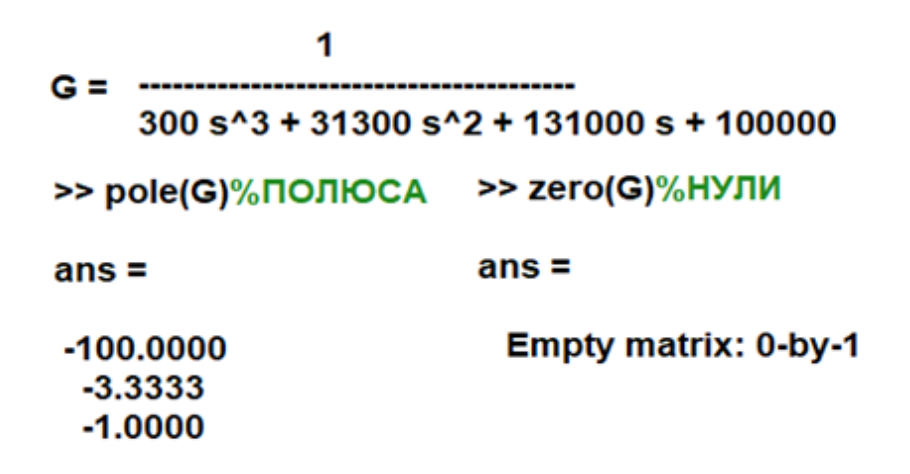

### Рисунок 2.2 – Нули и полюса придаточной функции разомкнутой системы, полученные в Matlab

Из рисунка 2.2 можем видеть, что у функции есть три отрицательных полюса и нет нулей. Следующий рисунок 2.3 показывает, где расположены полученные полюса на графике.

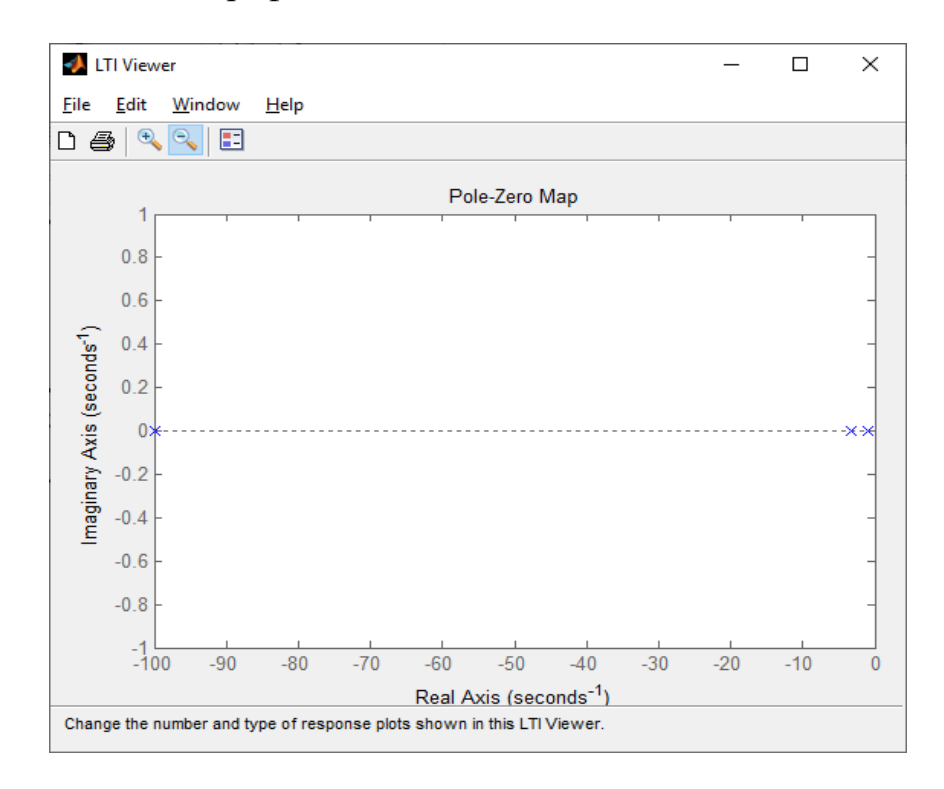

## Рисунок 2.3 – График расположение полюсов и нулей придаточной функции разомкнутой системы

С помощью выяснения полюсов и нулей системы, можно определить устойчива система или нет.

2.2.2 Исследование замкнутой системы на устойчивость.

Для исследования системы на устойчивость можно использовать теоремы Ляпунова, для их применения требуется значение полюсов системы, которые были найдены на рисунке 2.2.

По первой теореме Ляпунова разомкнутая динамическая система является устойчивой. так как **BCC** лействительные части полюсов являются отрицательными,  $P_1 = -1000000$ ;  $P_2 = -3.3333$ ;  $P_3 = -1$ .

2.4 Опенка качества системы

2.4.1 Получение прямых оценок качества

Качество переходного процесса является важной частью в анализе системы, она помогает понять степень устойчивости системы. Качество это прежде всего гарантия эффективности системы, а без гарантии никакой технический процесс не будет создан.

Далее будет проводится прямой анализ системы, представленной на Рисунке 2.4 в виде структурной схемы:

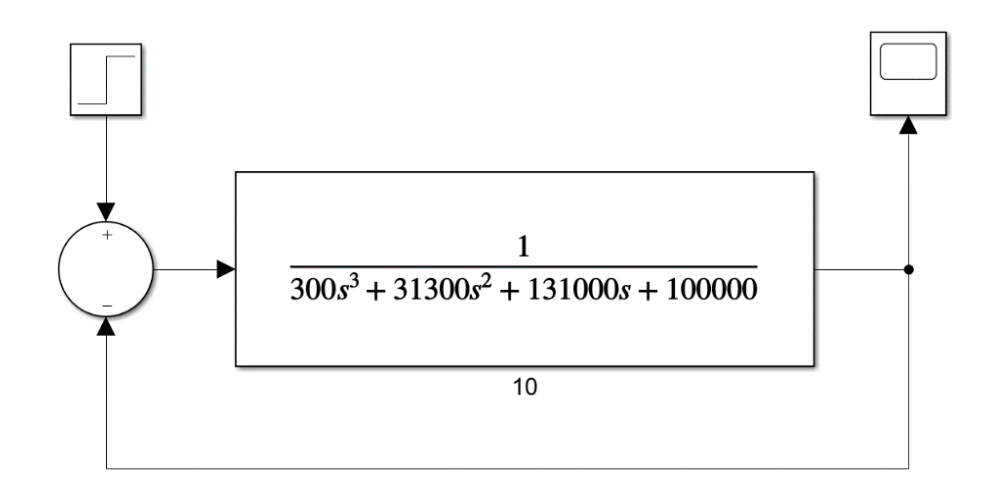

Рисунок 2.4 - Структурная схема системы

Что бы получить оценки качества прямым методом был построен переходной процесс, показанный на Рисунке 2.5.

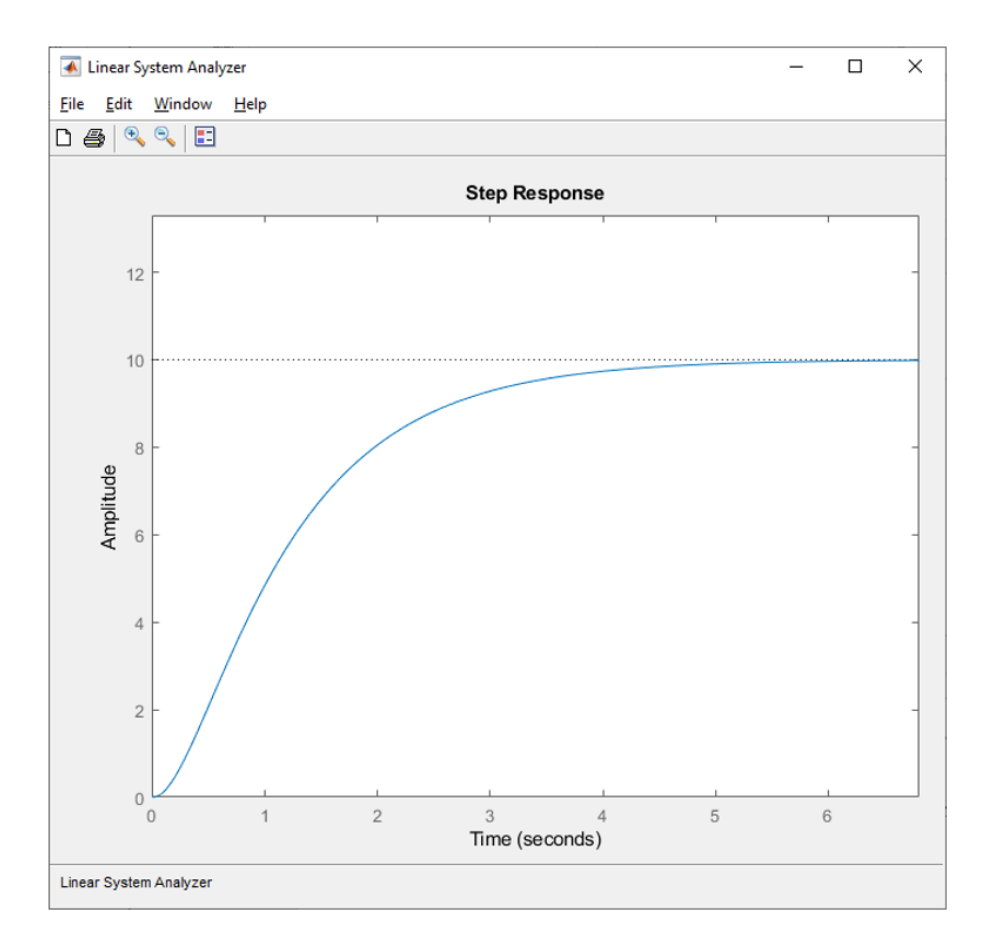

Рисунок 2.5 - Переходной процесс системы

Получение прямых оценок качества:

а) Время регулирования: время, по истечении которого выполняется условие:

$$
|y - y_{ss}| \le \delta
$$

$$
\delta = \frac{2 * y_{ss}}{100}
$$

На формуле установившееся значение обозначено как y<sub>ss</sub> и оно равно 10. Время регулирования переходного процесса обозначено на рисунке 2.6.

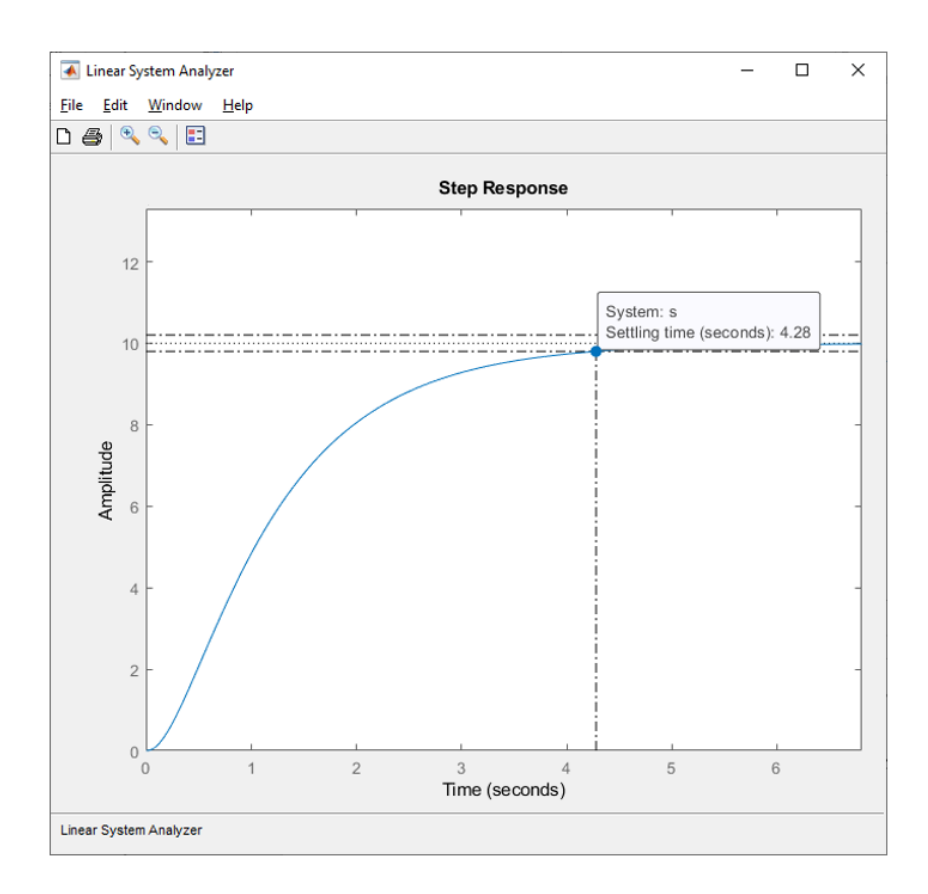

Рисунок 2.6 - Время регулирования системы

По графику на рисунке 2.6 можно увидеть, что время регулирования Т=4.28 секунд.

Перерегулирование –  $\sigma$ максимальное регулируемой отклонение величины от установившегося значения. Формула перерегулирования:

$$
P_{ov} = \frac{y_{max} - y_{ss}}{y_{ss}} * 100\%
$$

где у<sub>тах</sub> максимальная амплитуда, и она равна десяти (у<sub>тах</sub> = 10), так как Следовательно данном переходном процессе нет колебании.  $\bf{B}$ перерегулирования не будет ( $P_{ov} = 0$ )

$$
P_{ov} = \frac{10 - 10}{10} * 100\% = 0
$$

в) Число колебаний, М это- число колебаний переходного процесса в течении времени регулирования Tset. В данном переходном процессе нет колебании, а значит число колебании равно нулю (М=0).

г) Колебательность будет равна нулю, так как в системе нет колебании  $(\mu = 0)$ 

д) Частота колебаний, соответственно тоже равна нулю  $(\omega_{osc} = 0)$ 

е) Время достижение первого максимума (T<sub>p</sub>) будет равна времени регулирования, так как в переходном процессе нет колебании  $T = T_p = 4.28$ секунд.

ж) Время нарастания, время, которое требуется для того, чтобы переходной процесс пересек установившееся значение выходного сигнала. Показан на рисунке 2.8.

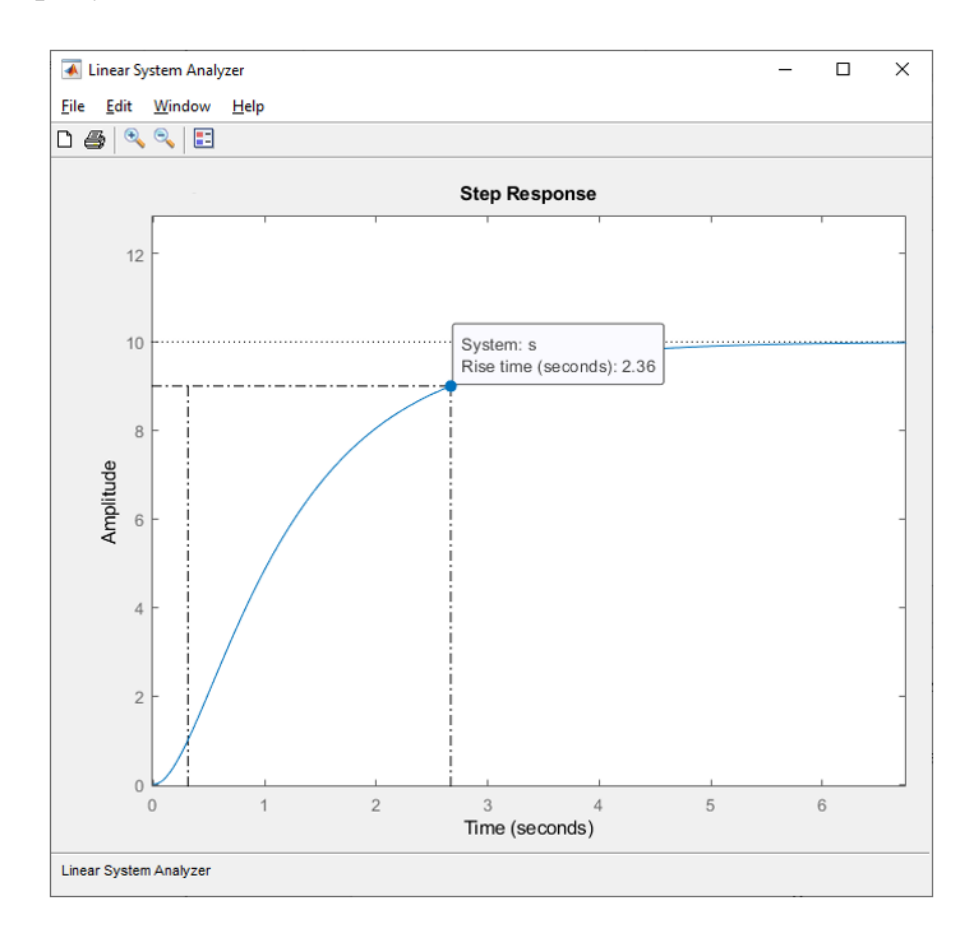

Рисунок 2.8 - Время нарастания

На рисунке видно, что переходный процесс пересекает установившееся значение выходного сигнала в 2.36 секунде.

з) Декремент затухания χ, равен отношению модулей двух смежных

перерегулирований. Без колебаний, декремент затухания будет равен нулю  $(χ=0)$ .

#### 2.4.2 Получение корневых оценок качества

С помощью команды pzmap были получены полюса передаточной функции системы, которые показаны на Рисунке 2.9.

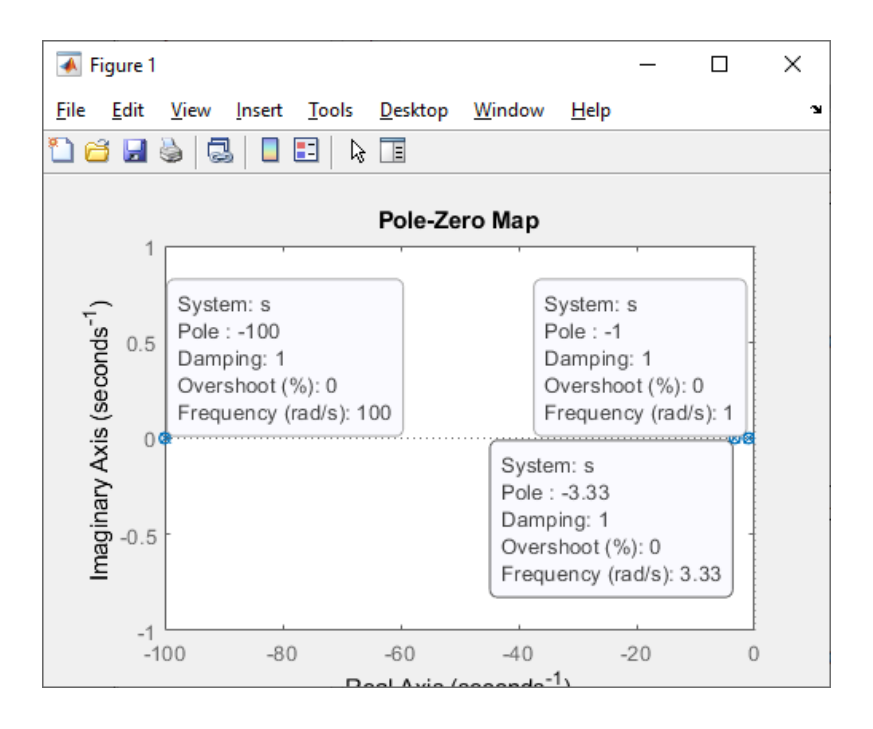

Рисунок 2.9 - Полюса передаточной функции

Так же использовав команду были получены значение полюсов: собственная частота, коэффициент демпфирования, коэффициент затухания Результат команды damp показан на рисунке 2.10.

```
\gg damp(s)
```
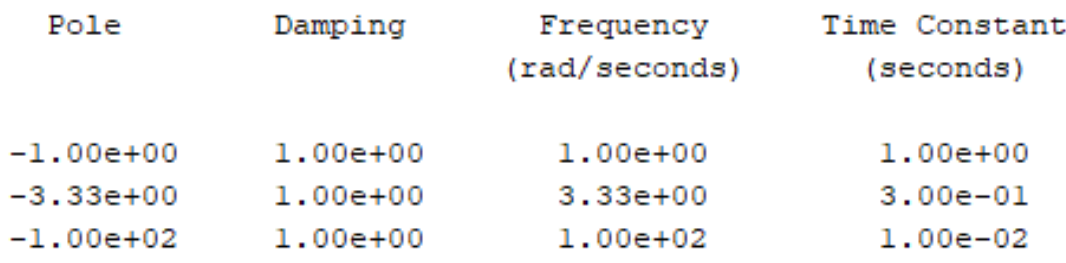

Рисунок 2.10 - Характеристики, полученные через команду damp

где коэффициент демпфирования (damping)  $\varepsilon = 1$ ; коэффициент затухания  $\omega_d = 0$ .

Основываясь на полученных данных, определим корневые оценки качества нашей системы:

а) Время регулирования:

$$
T_{\text{set}} = \frac{4}{|\sigma_{\min}|} = \frac{4}{|-1|} = 4;
$$

б) Перерегулирование, будет равно нулю ( $P_{ov} = 0$ );

в) Максимальное значение:

$$
y_{\text{max}} = y_{\text{ss}} * \left(1 + \frac{P_{\text{ov}}}{100}\right) = 10 * \left(1 + \frac{0}{100}\right) = 10;
$$

г) Степень колебательности:

$$
\mu=\frac{\omega_{\rm d}}{\sigma}=\frac{0}{1}=0;
$$

д) Частота колебаний будет равна нулю ( $\omega_{osc} = 0$ );

е) Быстродействие и степень устойчивости (расстояние от мнимой оси до ближайшего корня или ближайшей пары сопряженных комплексных корней), минимальный полюс  $s = -\sigma_{\min} = -1$ . Тогда степень устойчивости:

$$
\eta = |\sigma_{\min}| = 1.
$$

#### 2.4.3 Получение установившейся ошибки

Отметим что передаточная функция - это отношение выходной величины к входной величине. Обычно передаточную функцию находят относительно задающего воздействия по выходной величине, но также можно находить передаточную функцию по другим входам и выходам. Таким образом можно находить передаточную функцию относительно любого входа (задающее воздействие и возмущение) и любого выхода (выходной сигнал  $\mathbf{M}$ установившееся ошибка) можно комбинировать вход и выход и получать разные передаточные функции, тем самым проводя разного рода анализ системы [8].

Передаточная функция разомнкутой системы имеет вид:

$$
G(s) = \frac{1}{300s^3 + 31300s^2 + 131000s + 100000}
$$

В данном случае, задачей является нахождение передаточной функций относительно задающего воздействия по ошибке. Передаточная функция такого рода получают как, отношение изображения ошибки к изображению задающего воздействия:

$$
\frac{E(s)}{R(s)} = \frac{1}{1 + G(s)}
$$

$$
E(s) = \frac{R(s)}{1 + G(s)}
$$

Задающим воздействием является единичный ступенчатый сигнал, который имеет изображение:

$$
1(t) = \frac{1}{s}
$$

Изображением ошибки является оставшееся эквивалентная функция. Получим формулу отношения задающего воздействия и ошибки:

$$
E(s) = \frac{R(s)}{1 + G(s)} = \frac{1}{1 + G(s)} \cdot \frac{1}{s}
$$

$$
E(s) = \frac{1}{\frac{1}{300s^3 + 31300s^2 + 131000s + 100000}} \cdot \frac{1}{s}
$$

Теперь получив передаточную функцию по ошибке относительно задающего воздействия можно провести анализ.

Итогом анализа такой передаточной функции является нахождение установившейся ошибки. Она находится по формуле:

 $e_{ss} = \lim sE(s)$ 

$$
e_{ss} = \lim_{s \to 0} sE(s) = \lim_{s \to 0} \left( s \cdot \frac{1}{s} \cdot \frac{1}{1 + \frac{1}{300s^3 + 31300s^2 + 131000s + 100000}} \right)
$$
  

$$
e_{ss} = \lim_{s \to 0} \frac{1}{1 + \frac{1}{300s^3 + 31300s^2 + 131000s + 100000}}
$$
  

$$
e_{ss} = \lim_{s \to 0} \frac{1}{\frac{300s^3 + 31300s^2 + 131000s + 100000 + 1}{300s^3 + 31300s^2 + 131000s + 100000}}
$$
  

$$
e_{ss} = \lim_{s \to 0} \frac{300s^3 + 31300s^2 + 131000s + 1000000}{300s^3 + 31300s^2 + 131000s + 1000000} = 0.099
$$

Таким образом определено что установившеюся ошибка равна 0.099. Если имеется установившаяся ошибка, то есть если установившаяся ошибка не равна нулю, это значит, что система не соответствует требованиям.

### 2.4.4 Итоговая таблица по полученным оценкам

В таблице 2 находятся данные о полученных оценках качества.

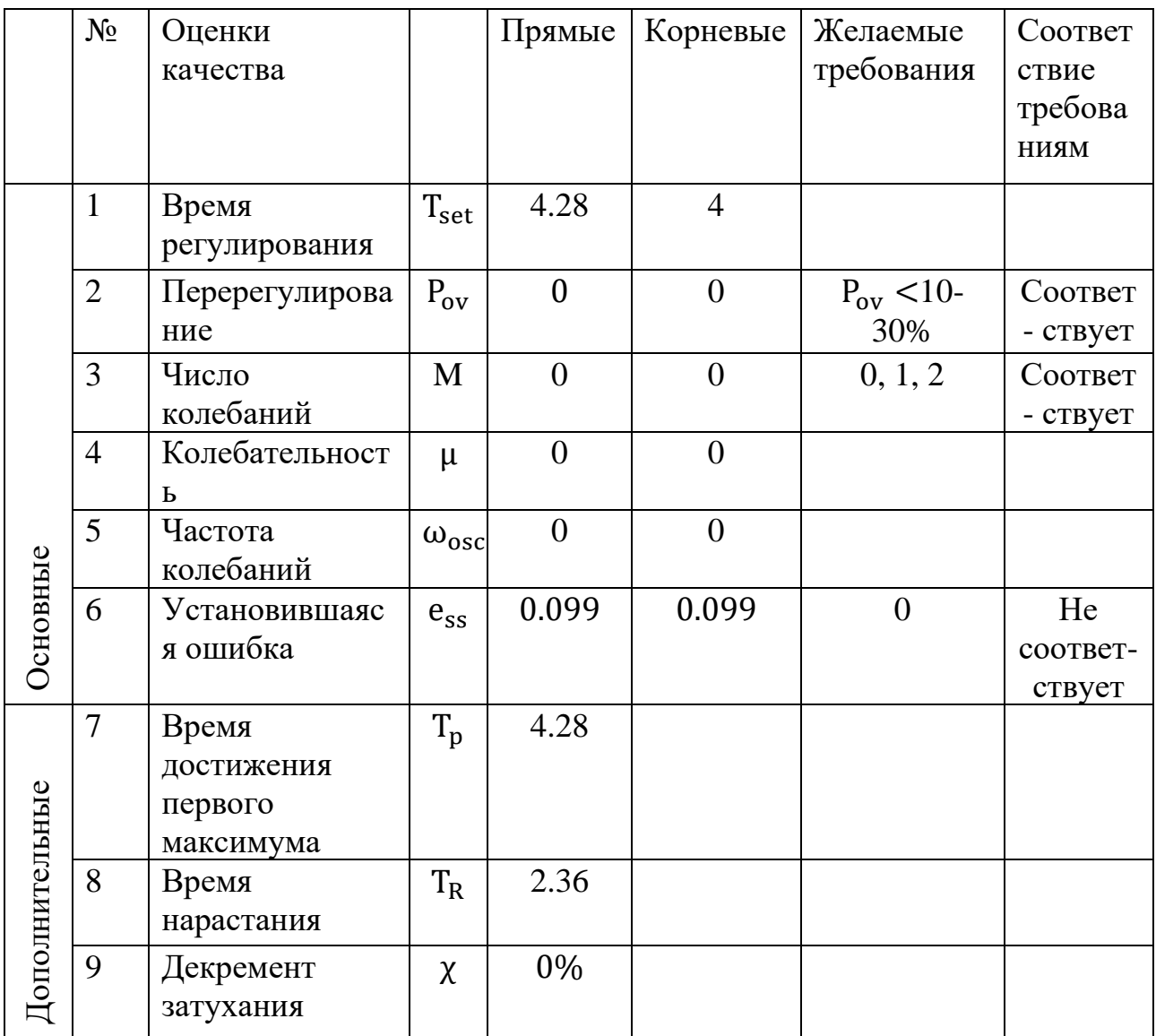

Таблица 2 - Оценки качества системы с установившейся ошибкой

По таблице 2 можно определить, что система соответствует минимальным требованиям по оптимальной работе, так как в системе нет колебании и соответственно колебательности тоже. Но все же имеется установившаяся ошибка. Исходя из этих данных можно предположить, что целью синтеза регулятора для системы остается лишь ускорение работы системы с помощью сокращения времени регулирования.

2.5 Исследование влияния на систему PID регуляторов

2.5.1 Синтез регулятора с помощью тюнинга в Matlab

Существуют различные способы получения значении для PID регуляторов, одним из таких способов является тюнинг в программе Matlab. Когда используется тюнинг в Matlab, программа автоматически высчитывает оптимальные значения для регулятора по графику переходного процесса. Дальнейшие значения регуляторов в разделе 2.5.1 получены с помощью тюнинга.

## 2.5.1.1 Пропорциональный регулятор

На рисунке 2.11 показана передаточная функция, которая будет использоваться в виде объекта, в дальнейших исследованиях PID регуляторов.

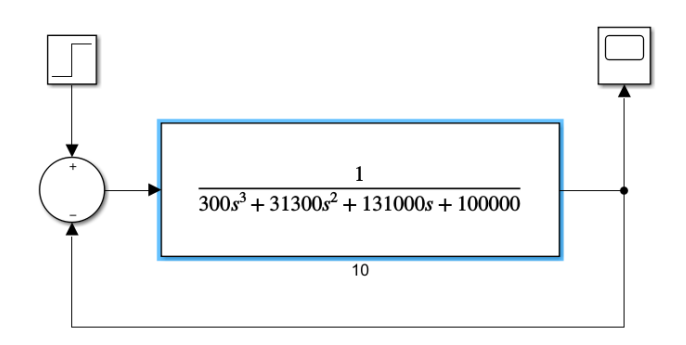

Рисунок 2.11 - Передаточная функция

На рисунке 2.12 показан график переходной характеристики рисунка 2.11.

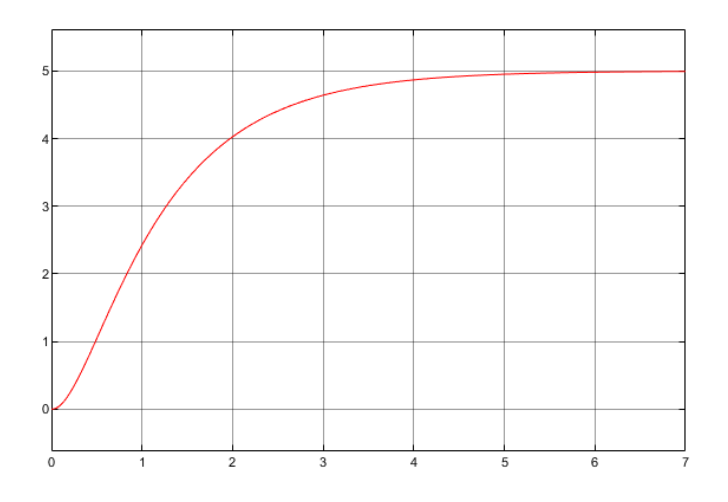

Рисунок 2.12 - Переходная характеристика

Теперь исследуем влияние пропорционального регулятора на наш объект. На рисунке 2.13 приведена схема подключения регулятора на передаточную функцию и сама передаточная функция без регулятора для сравнения передаточных функции. А на рисунке 2.14 показан график передаточной функции с P регулятором.

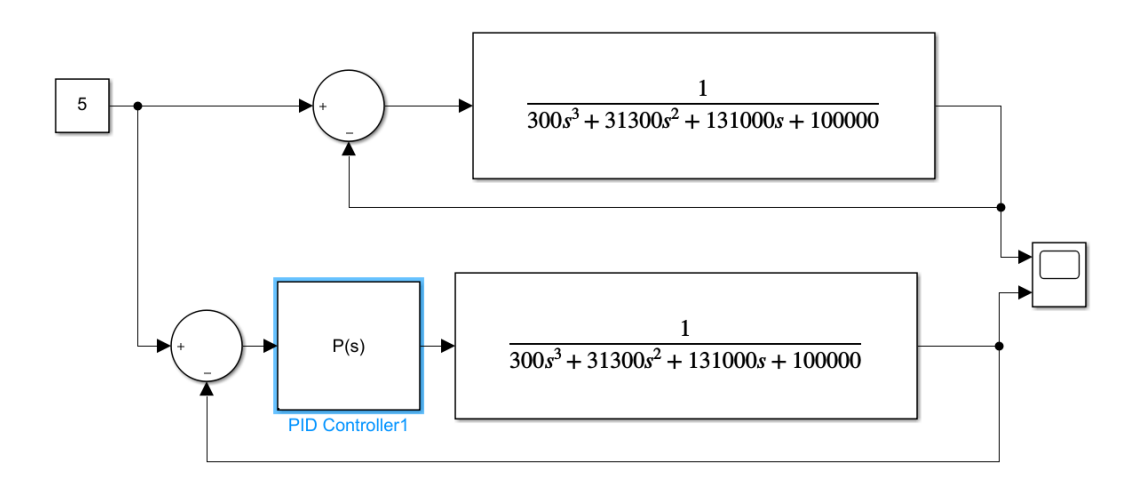

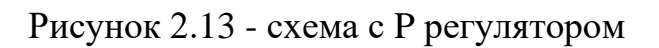

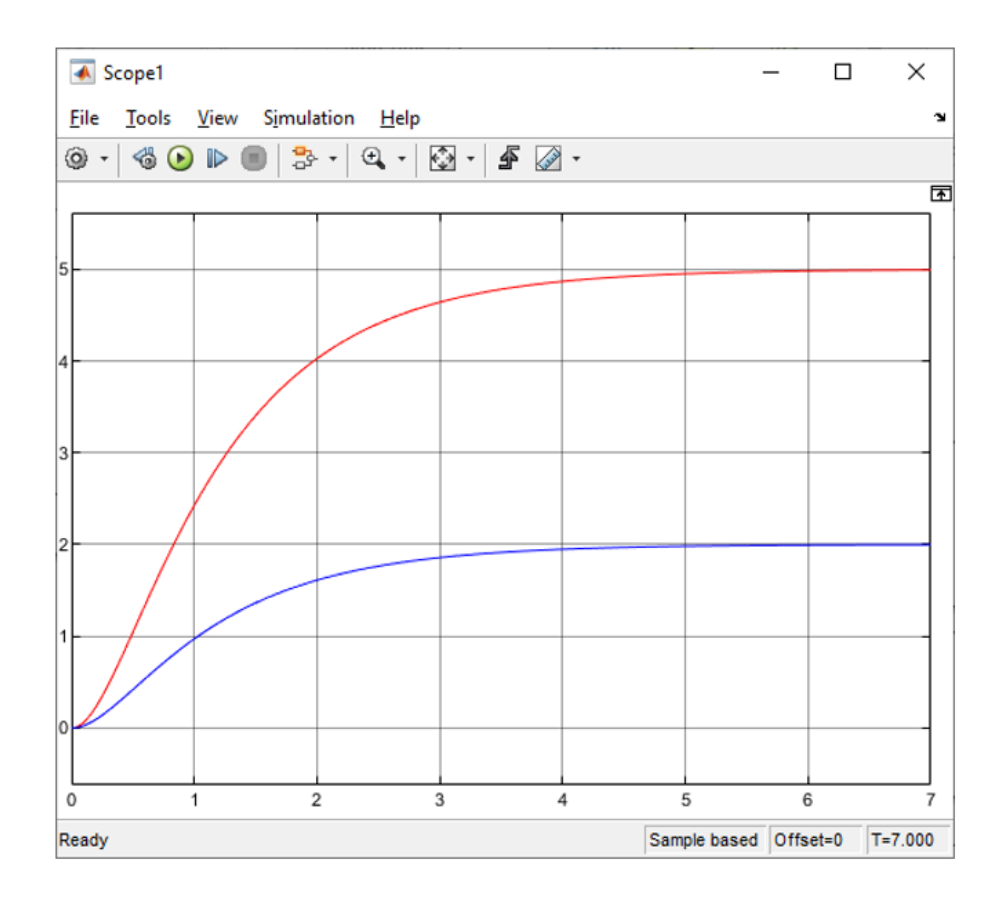

Рисунок 2.14 - график передаточной функции с P регулятором

Синим цветом показан график с использованием P регулятора, а красным функция без регулятора. Можно увидеть, что P регулятор изменил установившееся значение с 5 на 2, это из-за того, что в P регуляторе было задано значение 0,4. То есть Р регулятор изменил установившееся значение относительно исконного значения 5, которое является единичкой в регуляторе, а сам график остался таким же, как и без P регулятора.

### 2.5.1.2 Интегральный регулятор

На рисунке 2.15 показан график передаточной функции с использованием интегрального регулятора. В виде значения регулятора было выбрано тюнингом предыдущее значение 0.4.

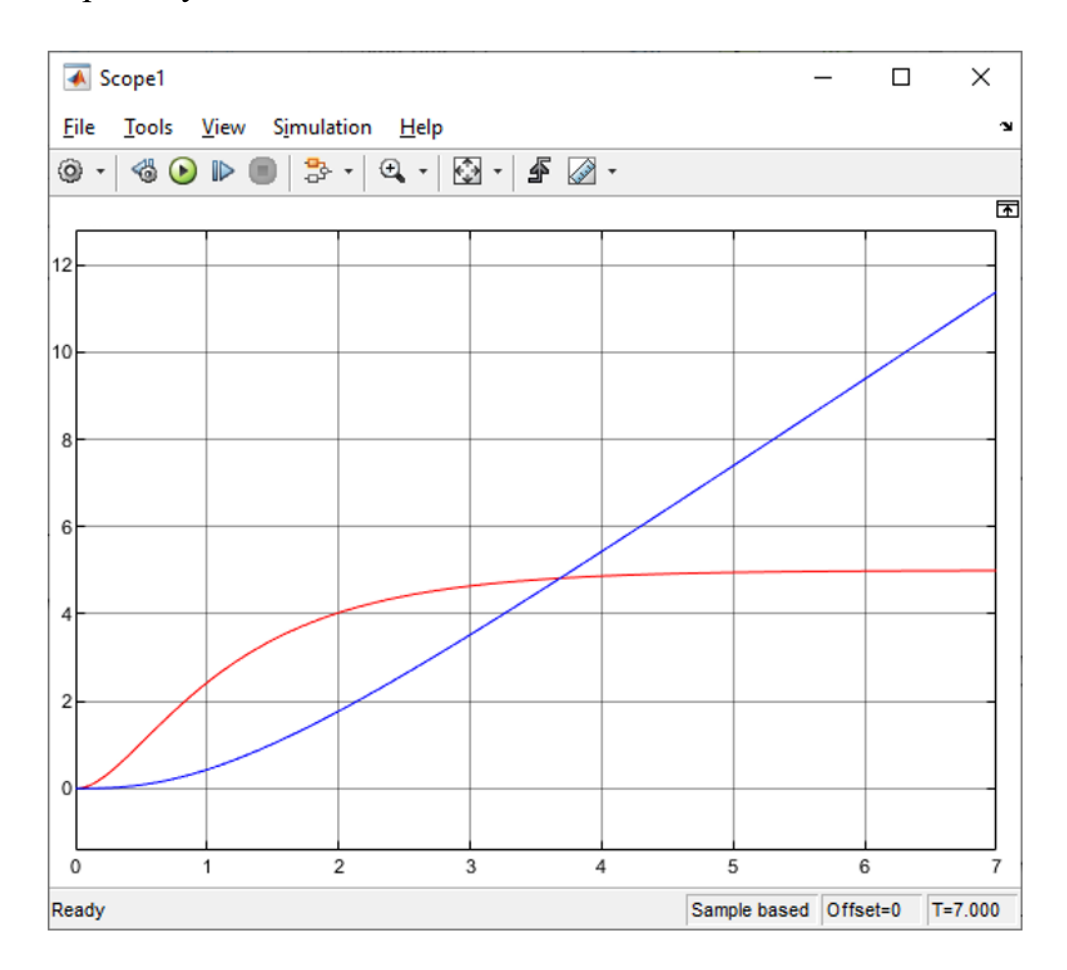

Рисунок 2.15 - график передаточной функции с I регулятором

Синим цветом показан график с использованием I регулятора, а красным функция без регулятора. Можно увидеть, что I составляющая привела систему в неустойчивое состояние.

### 2.5.1.3 Пропорционально-дифференциальный регулятор

На рисунке 2.16 показан график передаточной функции с использованием пропорционально-дифференциального регулятора. В виде значении регулятора было выбрано число 0.4 в P составляющею, и значение 1 в D составляющею.

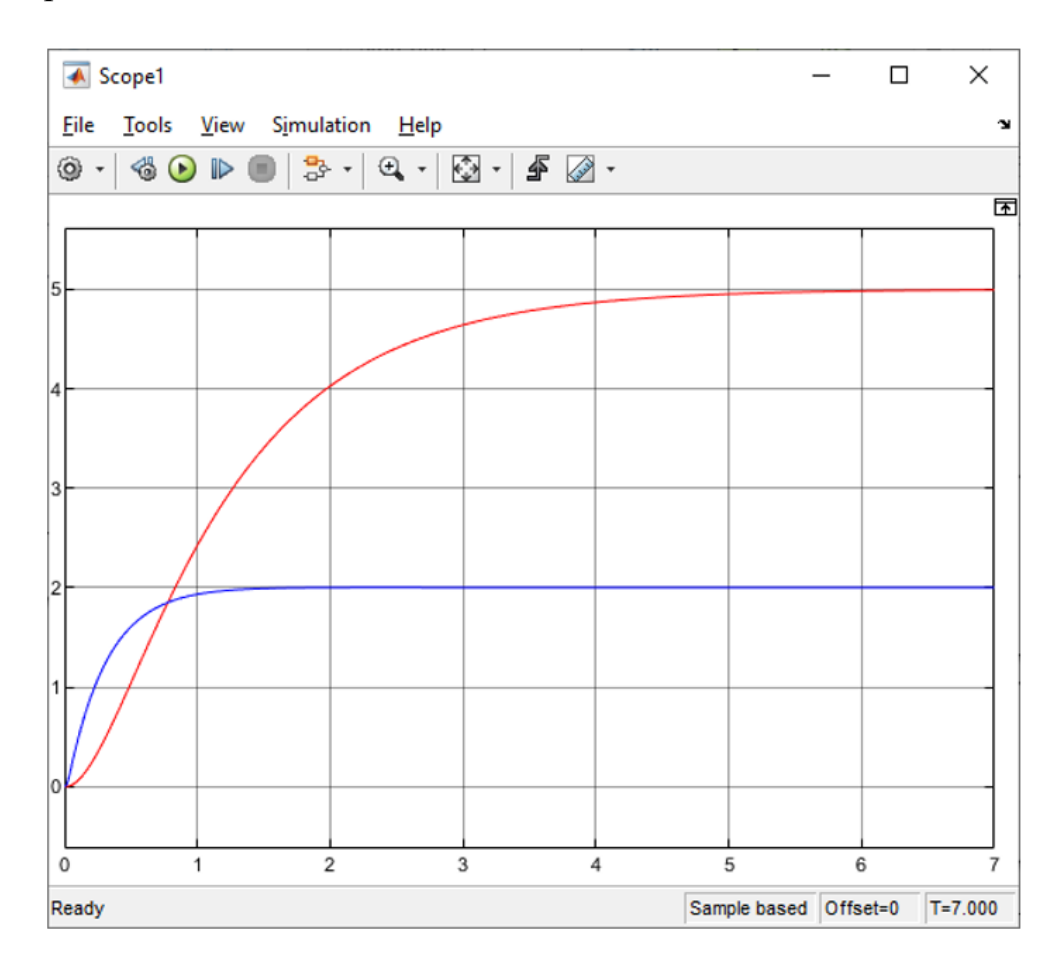

Рисунок 2.16 - график передаточной функции с PD регулятором

Синим цветом показан график с использованием DP регулятора, а красным функция без регулятора. Можно увидеть, что P составляющая изменила установившееся значение, а D составляющая уменьшила время регулирования.

### 2.5.1.4 Пропорционально-интегральный регулятор

На рисунке 2.17 показан график передаточной функции с использованием пропорционально-интегрального регулятора. В виде значения регулятора было выбрано число 0.4 в обе составляющие.

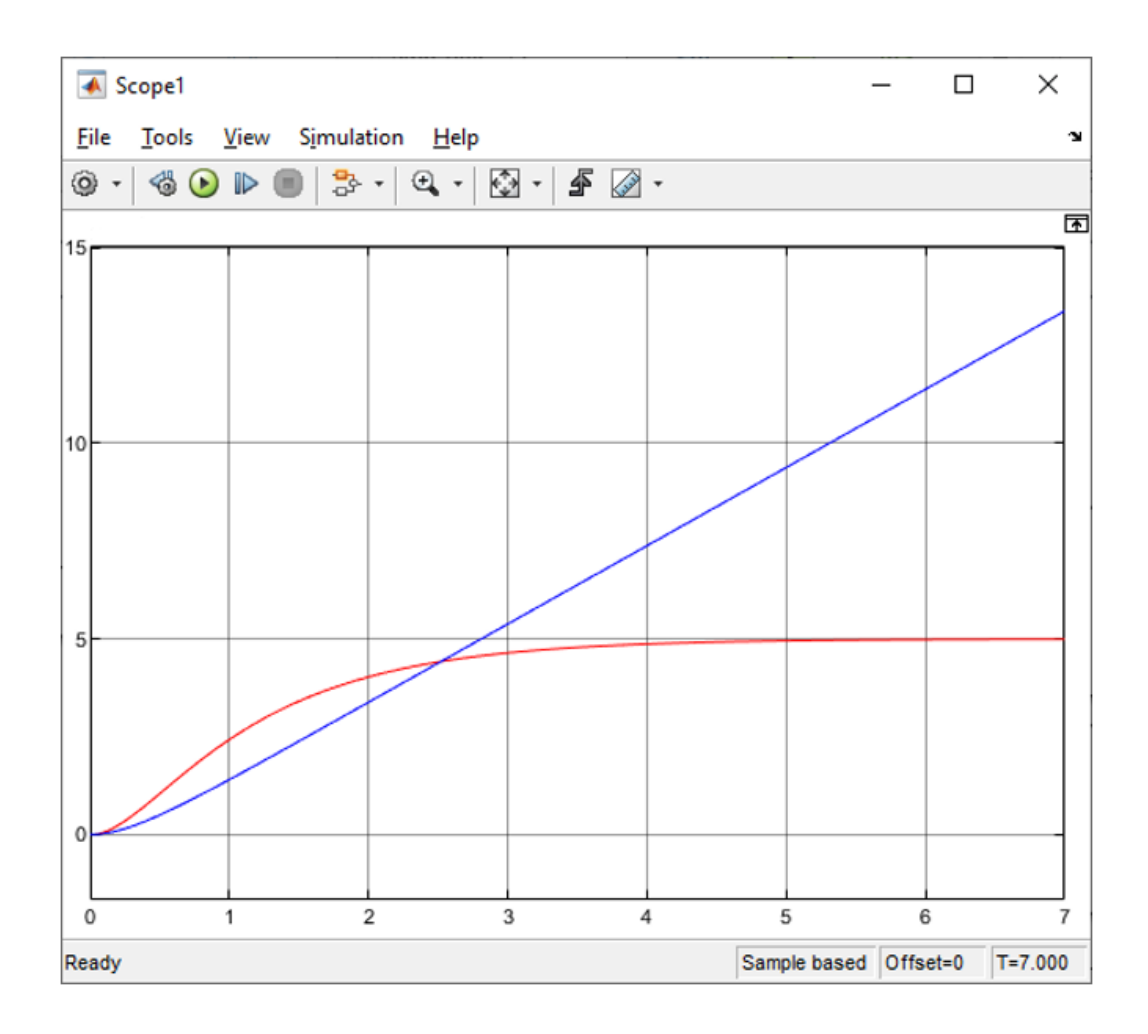

Рисунок 2.17 - график передаточной функции с PI регулятором

Синим цветом показан график с использованием PI регулятора, а красным функция без регулятора. Можно увидеть, что I составляющая привела систему в неустойчивое состояние.

2.5.1.5 Пропорционально интегрально дифференциальный регулятор

На рисунке 2.18 показан график передаточной функции с использованием пропорционально интегрально дифференцированного регулятора. В виде значения регулятора было выбрано число 0.4 в P и I составляющие и значение 1 в D составляющею.

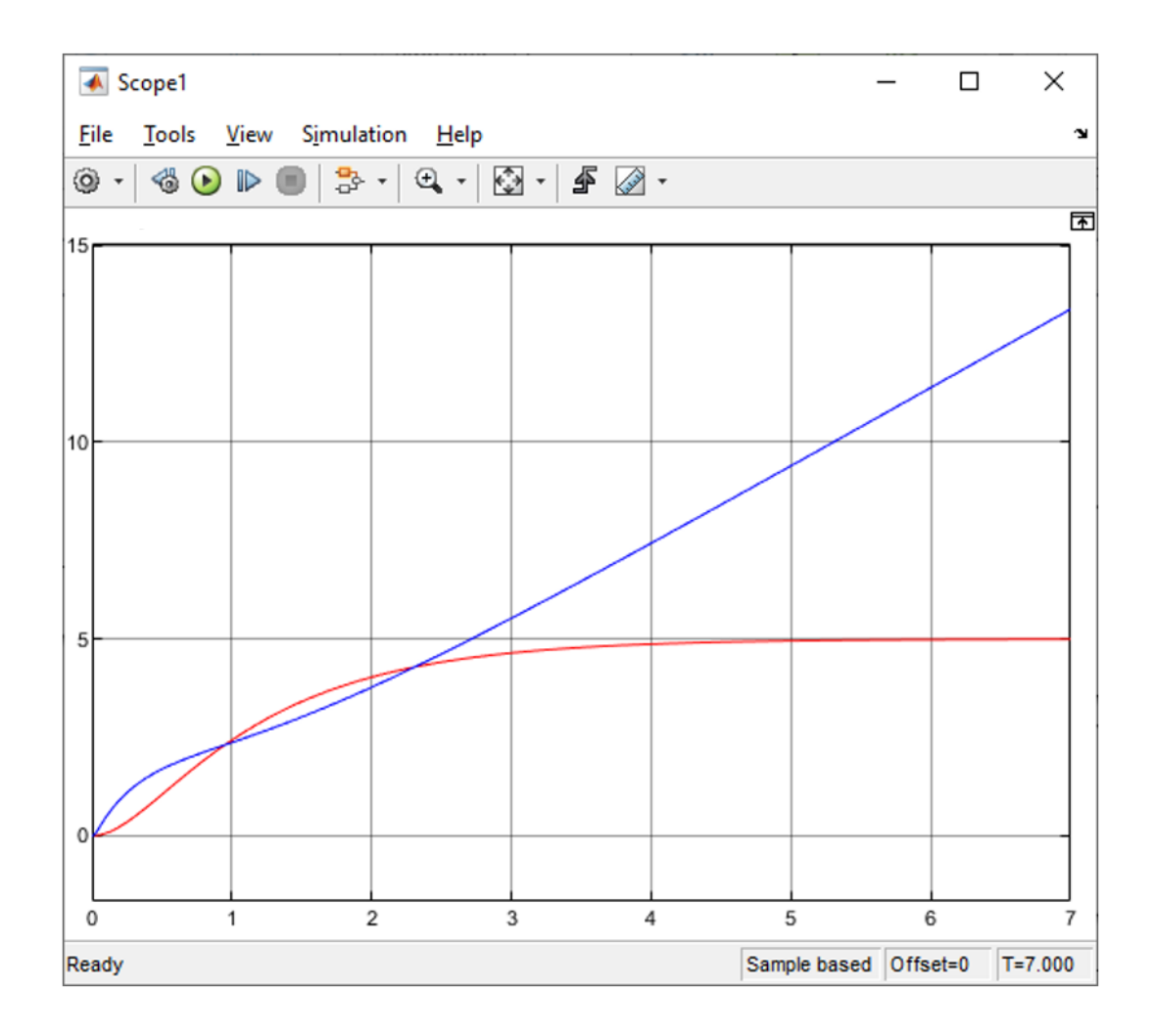

Рисунок 2.18 - график передаточной функции с PID регулятором

Синим цветом показан график с использованием PID регулятора, а красным функция без регулятора. Можно увидеть, что Р составляющая пыталось изменить установившееся значение, а D составляющая ускорила время достижения этого состояния, но I составляющая привела систему в неустойчивость.

#### 2.5.1.6 Выводы по методу тюнинга

Так как регуляторы с I составляющей дают нам не неустойчивую систему, а Р регулятор существенно не влияет на систему, остается рассмотреть полезность для системы оставшегося PD регулятора.

На рисунке 2.19 показан график с использованием PD регулятора и график функции без регулятора. В этот раз для сравнения Р составляющая была выбрана так что бы установившееся значение было таким же, как и в функции без регулятора, то есть значение 1, как наилучшим значением для D составляющей было выбрано то же значение 1.

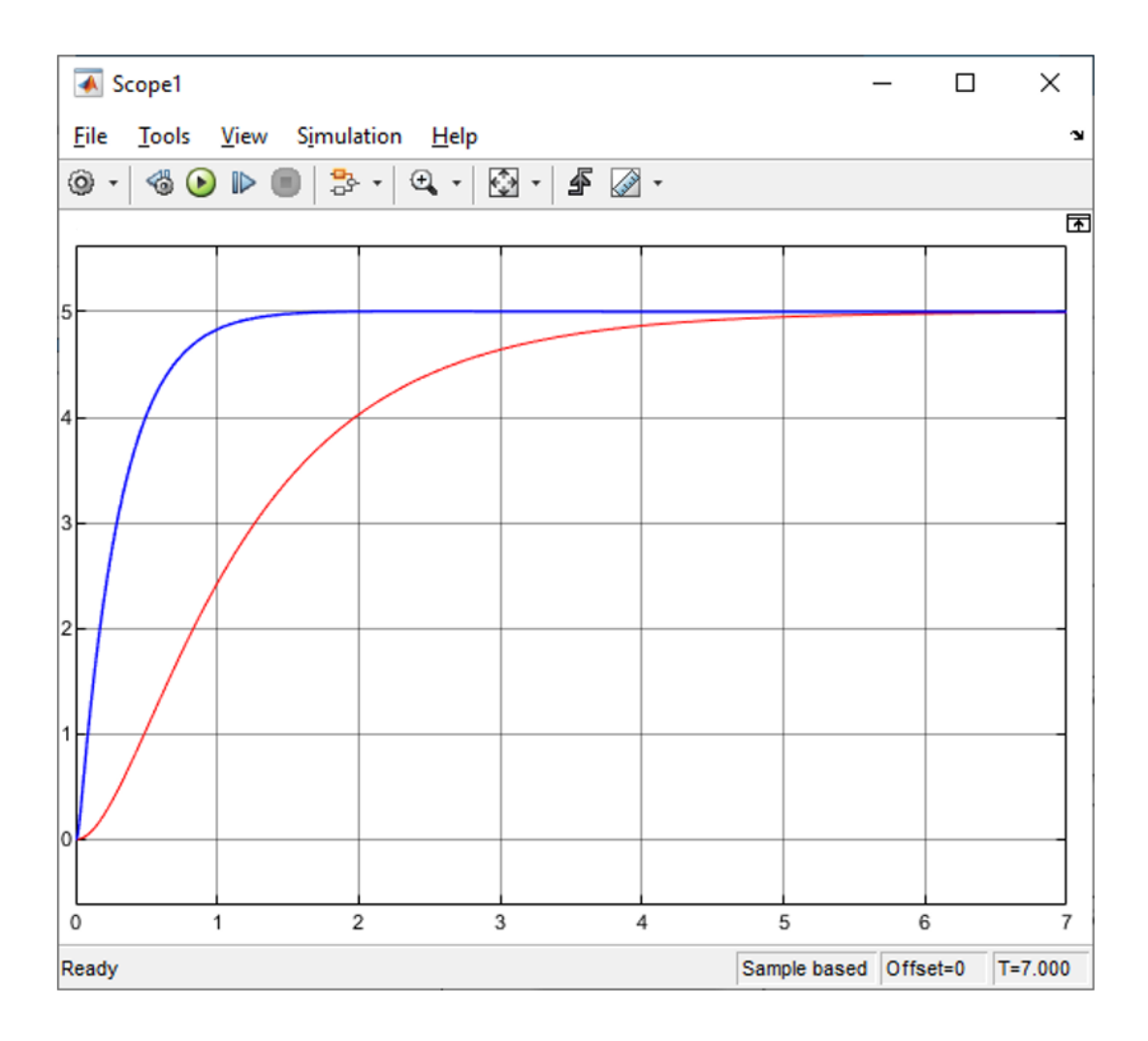

Рисунок 2.19 - график передаточной функции с PD регулятором и c изначальной функцией

На рисунке красным цветом обозначена функция без регулятора, а синим цветом функция с использованием PD регулятора. По графику можно видеть, что PD регулятор улучшил быстродействие системы значительно сократив время регулирования и время нарастания, а значит PD регулятор можно использовать для улучшения системы.

2.5.1.7 Таблица оценок качеств системы с PD регулятором (построенного тюнингом в Matlab)

Для анализа улучшения системы в таблице 3 находятся данные о полученных оценках качества системы с использованием PD регулятора.

Таблица 3 - Оценки качества системы с использованием PD регулятора, построенного тюнингом в Matlab

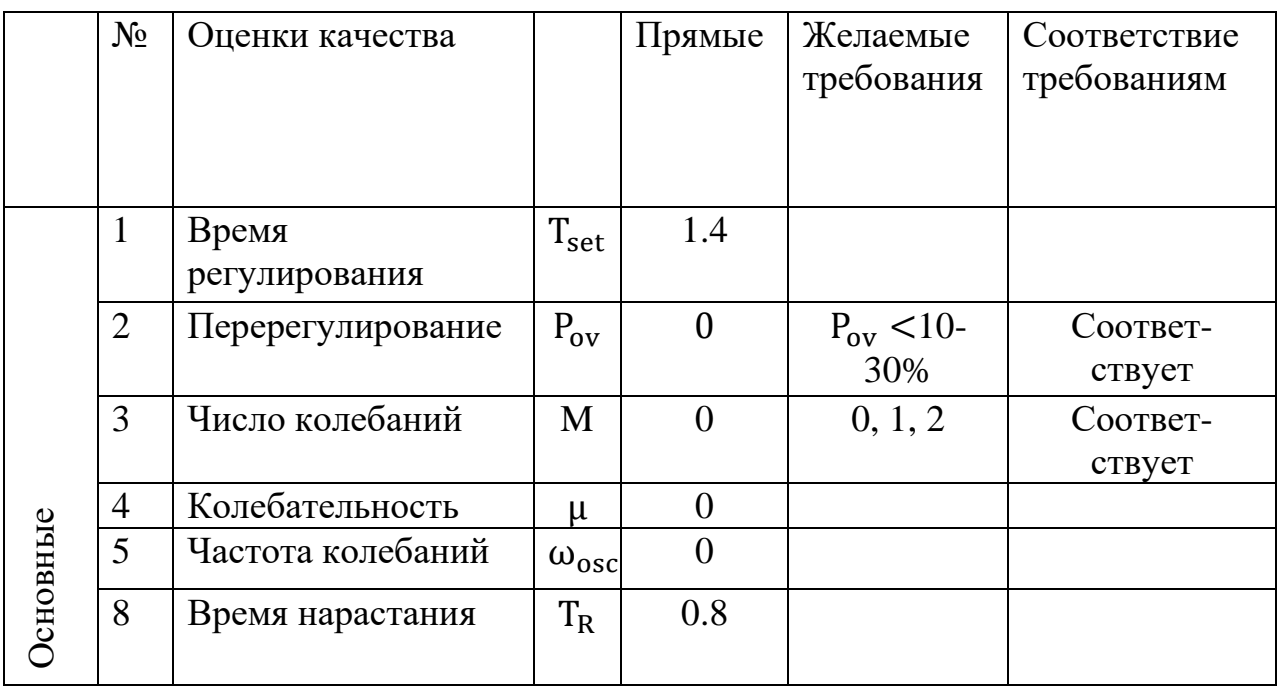

По таблице можно увидеть, что есть два различия между системой без регулятора и с PD регулятором, это различия в их времени регулирования, следовательно, и времени нарастания. Так время регулирования системы без регулятора по таблице 2 равно 4.28 секунды, а в системе с PD регулятором время регулирования намного меньше, и равно 1.4 секунды.

## 2.5.2 Синтез регулятора по методу Циглера-Никольса

Существует два метода Циглера-Николься. Для нашей системы можно использовать любой из обеих методов, система подходит для первого метода потому что переходный процесс разомкнутой системы имеет монотонный вид, так же система подойдет для использования второго метода, из-за того, что система выше второго порядка. Расчеты для второго метода Циглера-Никольса могут не дать полностью использовать этот метод, ибо эти расчеты зависят от параметров системы. А в процессе использования первого метода Циглера-Никольса не будет никаких препятствии [10].

2.5.2.1 Синтез регулятора по первому методу Циглера-Никольса

Для первого метода Циглера-Никольса нужно найти параметры k, L и T. где k - коэффициент передачи;

Т - постоянная времени;

L – время запаздывания.

Нахождение этих параметров по графику переходного процесса показан на рисунке 2.20.

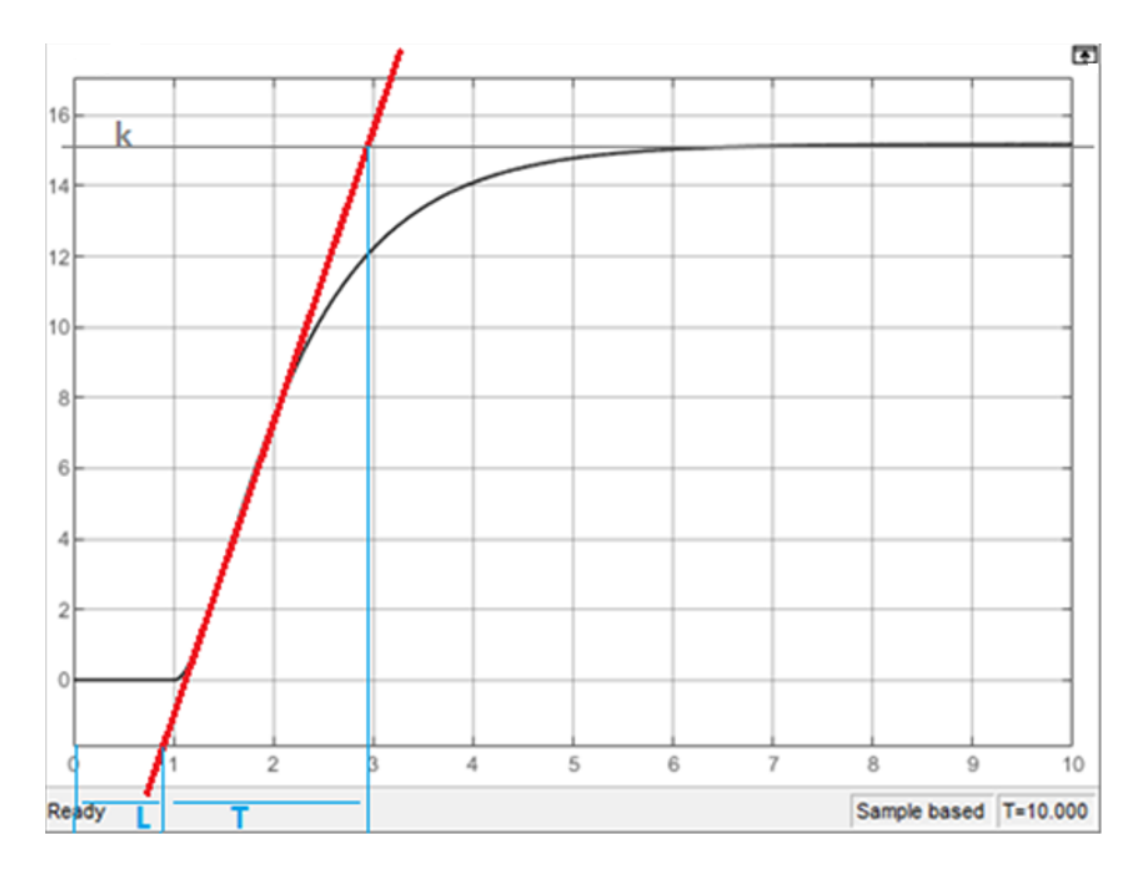

Рисунок 2.20 - нахождение параметров k, L и T

По графику было выяснено что  $k = 15$ ; T = 2.9; L = 0.9;

Для вычисления параметров PID регулятора по первому методу Циглера-Никольса существуют формулы, которые показаны на таблице 4.

Таблица 4 – формулы вычисления параметров PID регулятора методом Циглера-Никольса

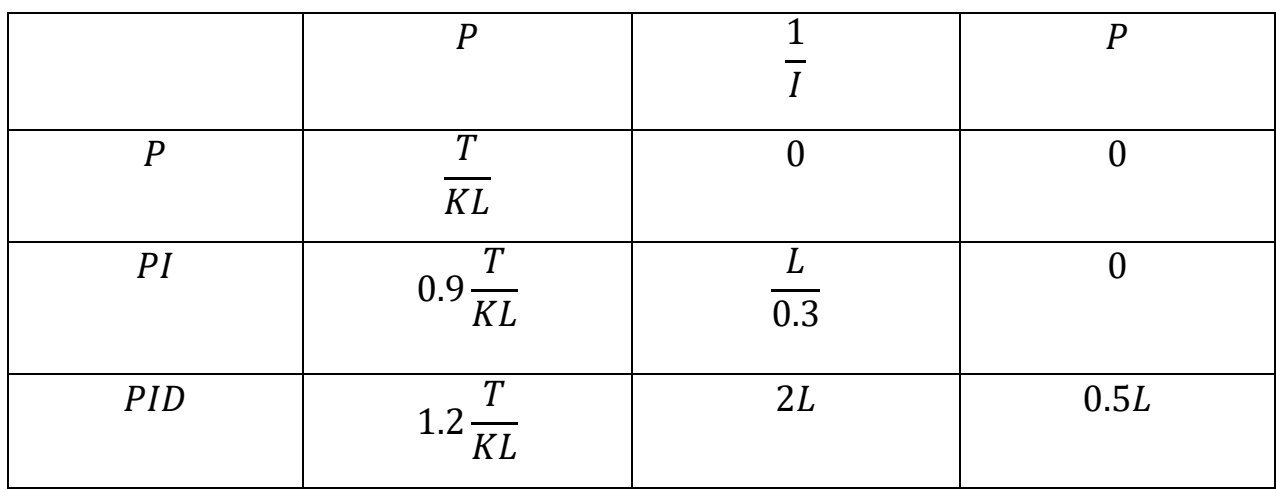

Вычислим значение регуляторов по формулам из таблицы 4: Р-регулятор:

$$
P = \frac{2.9}{15 \cdot 0.9} = 0.214
$$

**PI-регулятор:** 

$$
P = 0.9 \frac{2.9}{15 \cdot 0.9} = 0.193; \frac{1}{I} = \frac{0.9}{0.3} = 3
$$

PID-регулятор:

$$
P = 1.2 \frac{2.9}{15 \cdot 0.9} = 0.256; \frac{1}{I} = 2 \cdot 0.9 = 1.8; D = 0.5 \cdot 0.9 = 0.45
$$

Подставив соответствующие параметры в регуляторы соответствующих систем, получим переходные процессы, показанные на рисунке 2.21, где синяя линия - замкнутая система без регулятора, красная линия - замкнутая система с Р-регулятором, фиолетовая линия - замкнутая система с PI-регулятором, зеленая линия - замкнутая система с PID-регулятором.

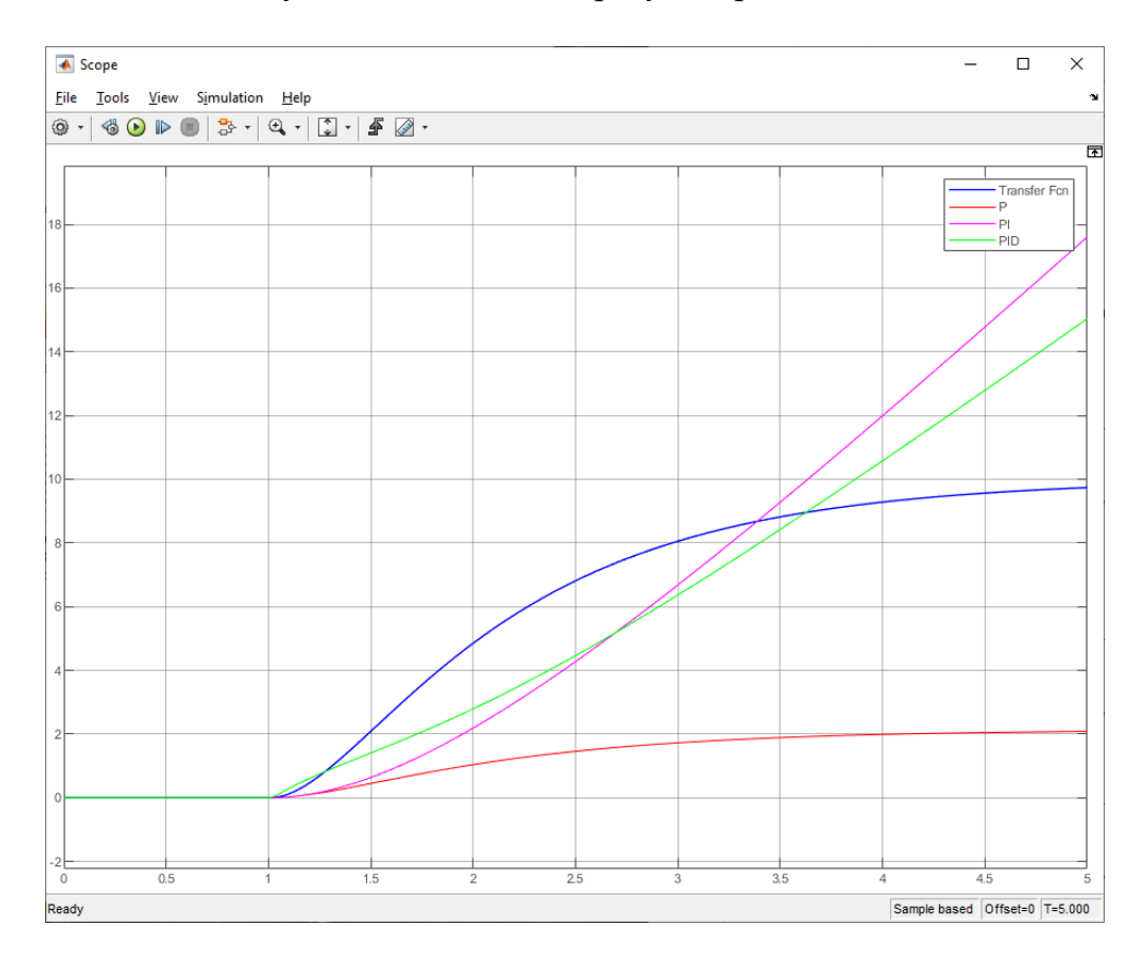

Рисунок 2.21 - переходные процессы P, PI, PID регуляторов, построенных методом Циглера-Никольса

По рисунку 2.21 можно определить, что система ведет себя точно так же, как и в применении тюнинга. Следовательно, можно предположить, что PD регулятор будет самым оптимальным выбором для системы и в методе Циглера-Никольса. PD регулятор синтезированный с помощью метода Циглера-Никольса показан на рисунке 2.22, красной линией обозначен переходный процесс без регулятора, синей линией переходный процесс PD регулятора.

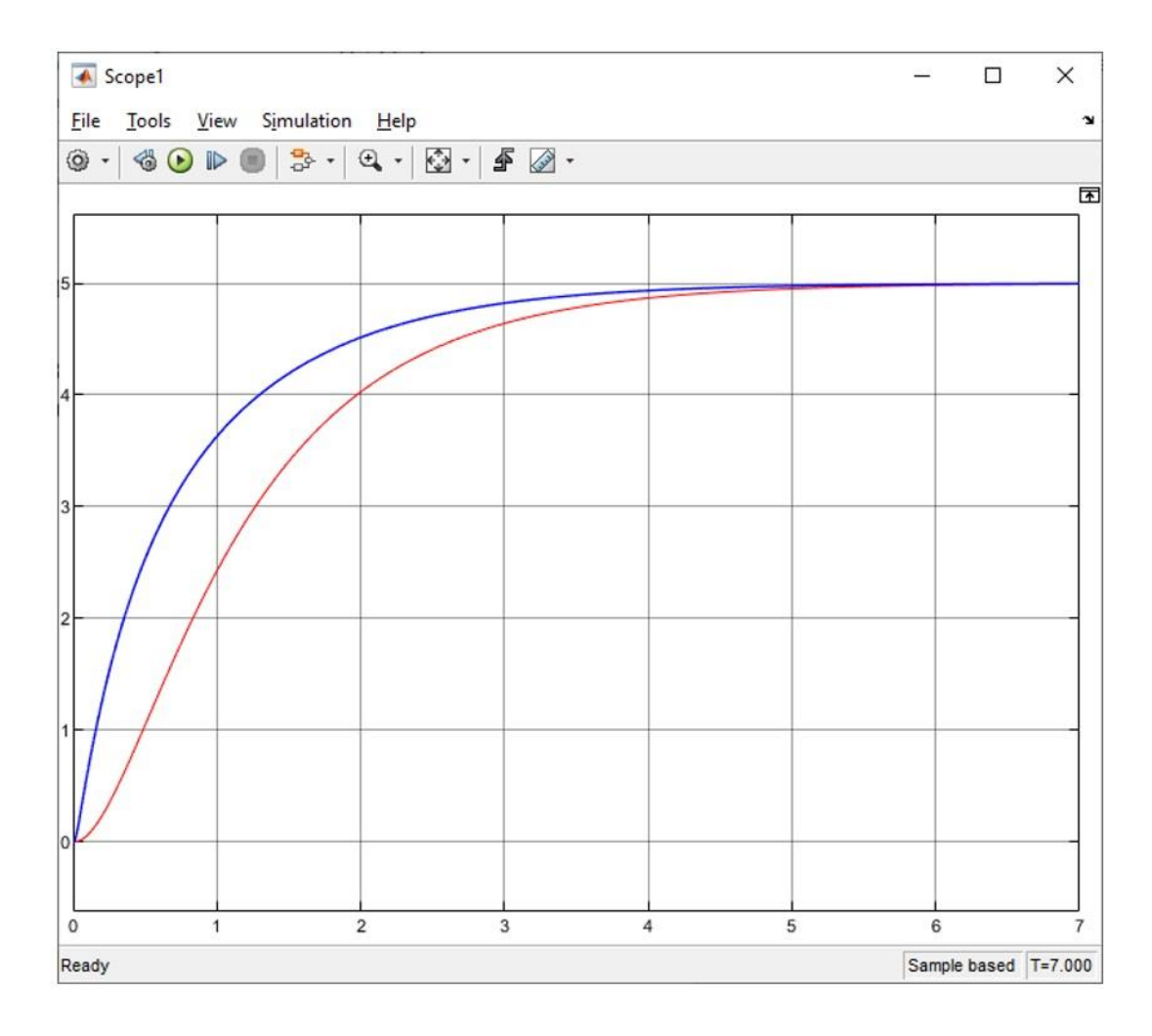

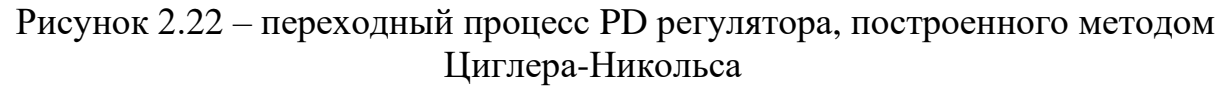

По рисунку 2.22 можно увидеть, что PD регулятор, построенный методом Циглера-Никольса не на много, но все же улучшил быстродействие системы.

2.5.2.2 Таблица оценок качеств системы с PD регулятором (построенного методом Циглера-Никольса)

Для сравнения улучшения системы в таблице 5 находятся данные о полученных оценках качества системы с использованием PD регулятора, построенного методом Циглера-Никольса.

Таблица 5 - Оценки качества системы с использованием Р регулятора, построенного методом Циглера-Никольса

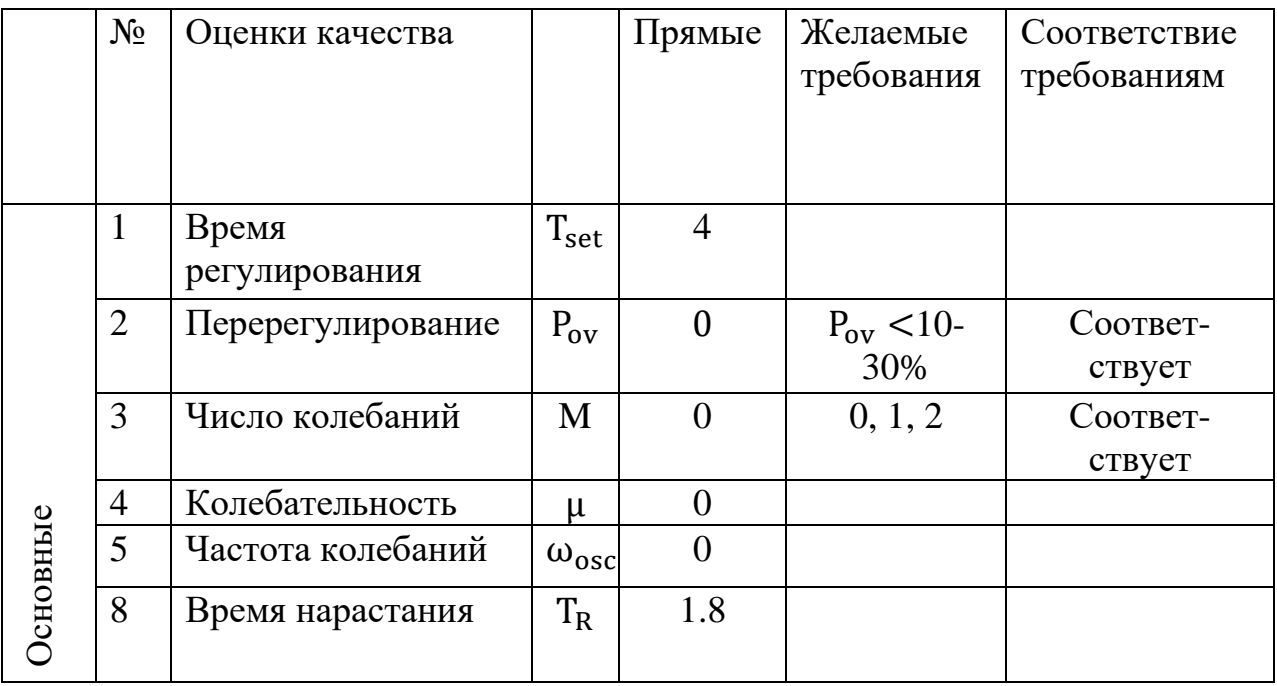

Так же, как и в случае с PD регулятором, полученным с помощью тюнинга, различие между системой без регулятора и с регулятором во времени регулирования и во времени нарастания.

#### 2.5.3 Выбор оптимального регулятора для системы

В этом дипломном проекте были синтезированы два регулятора, это PD регулятор, полученный с помощью тюнинга в программе Matlab и PD регулятор, синтезированный с помощью первого метода Циглера-Никольса.

Если сравнивать оба полученных регулятора и систему без регулятора, можно увидеть, что различие между этими регуляторами только в их времени регулирования и нарастания.

Время регулирования системы без регулятора по таблице 2 равна 4.28 секунд, время регулирования системы с PD регулятором, настроенным с помощью тюнинга, по таблице 3 равна 1.4 секунде, а время регулирования PD регулятора, настроенного методом Циглера-Никольса, по таблице 5, равна 4

секундам. Исходя из данных оценок качества выявилось что PD регулятор, построенный тюнингом дает наибольшее улучшение в быстродействии, а PD регулятор, полученный методом Циглера-Никольса дает незначительные улучшения в быстродействии.

## **ЗАКЛЮЧЕНИЕ**

В процессе выполнения данного дипломного проекта была описана конструкция и схемы системы управления кораблем, был получен график переходного процесса и определены нули и полюса системы, тем самым используя теоремы Ляпунова удалось узнать устойчивость системы, было осуществлено получение прямых и косвенных оценок качеств переходного процесса.

Для улучшения системы, проводилось исследование влияния PID регуляторов, на основе полученных данных о влиянии разных регуляторов на систему, было выяснено, что использование PD регулятора синтезированного с помощью тюнинга в программе Matlab значительно сокращает время регулирования и время нарастания, тем самым улучшая быстродействие системы. Быстродействие системы в автоматическом управлении курсом корабля, является важным качеством, ибо быстрый отклик рулевого управления дает наименьшие потери во времени достижения пункта назначения и улучшает маневренность.

## **СПИСОК ЛИТЕРАТУРЫ**

1 Соболев В.Г. Управляемость корабля и автоматизация судовождения

2 Курс кораблевождения. Том V. Книга 1. Гирокомпасы и другие гироскопические приборы

3 Бесекерский В.А., Попов Е.П. Теория систем автоматического управления. – С-П.: Профессия., 2004. – 54 с.

4 Воронов А.А. и др. Основы теории автоматического регулирования и управления: Учеб. пособие для вузов, М.: Высшая школа, 1977. – 519 с.

5 Шахворостов, С.А. Основы автоматизации: учебн. пособие/ С.А. Шахворостов. – М.: МАДИ, 2004. - 101 с.

6 Лурье Б.Я., Энрайт П.Д. Классические методы автоматического управления. – СПб: БХВ – Петербург, 2004. – 628с.

7 Пантелеев А.В., Бортаковский А.С. Теория управления в примерах и задачах: Учебное пособие. – М.: Высшая школа, 2003. – 584с.

8 ГОСТ 21.208-2013. Система проектной документации для строительства. Автоматизация технологических процессов. Условные обозначения приборов и средств автоматизации в схемах. – М.: Изд-во стандартов, 2013.

9 Н.Д. Егупова Методы классической и современной теории автоматического управления: Синтез регуляторов и теория оптимизации систем автома.

10 А. К. Попов Элементы теории автоматического управления

#### **Протокол анализа Отчета подобия Научным руководителем**

Заявляю, что я ознакомился(-ась) с Полным отчетом подобия, который был сгенерирован Системой выявления и предотвращения плагиата в отношении работы: **Автор:** Сарсенбаев Санжар Аскарович

**Название:** : Разработка системы автоматического управления курсом корабля

**Координатор:**Ольга Ширяева

**Коэффициент подобия 1**: 1.2

**Коэффициент подобия 2**: 0

**Замена букв:8 Интервалы:0 Микропробелы:0 Белые знаки: 0**

#### **После анализа Отчета подобия констатирую следующее:**

- $\mathbb H$  обнаруженные в работе заимствования являются добросовестными и не обладают признаками плагиата. В связи с чем, признаю работу самостоятельной и допускаю ее к защите;
- $□$  обнаруженные в работе заимствования не обладают признаками плагиата, но их чрезмерное количество вызывает сомнения в отношении ценности работы по существу и отсутствием самостоятельности ее автора. В связи с чем, работа должна быть вновь отредактирована с целью ограничения заимствований;
- ☐ обнаруженные в работе заимствования являются недобросовестными и обладают признаками плагиата, или в ней содержатся преднамеренные искажения текста, указывающие на попытки сокрытия недобросовестных заимствований. В связи с чем, не допускаю работу к защите.

Обоснование: В результате проверки на антиплагиат были получены практически нулевые коэффициенты: Коэффициент подобия 1: 1.2 и Коэффициент подобия 2: 0. Не нулевой коэффициент подобия 1 объясняется тем, что в дипломной работе были использованы общепринятые термины теории управления: устойчивость, регулятор и пр. Работа выполнена самостоятельно и не несет элементов плагиата. Обнаруженные в работе заимствования являются добросовестными. В связи с этим, признаю работу самостоятельной и допускаю ее к защите перед государственной комиссией.

Weyns

*25.05.2021* 

*Дата Подпись Научного руководителя*

#### **Протокол анализа Отчета подобия**

#### **заведующего кафедрой / начальника структурного подразделения**

Заведующий кафедрой / начальник структурного подразделения заявляет, что ознакомился(-ась) с Полным отчетом подобия, который был сгенерирован Системой выявления и предотвращения плагиата в отношении работы:

**Автор**: Сарсенбаев Санжар Аскарович

**Название**: Разработка системы автоматического управления курсом корабля

**Координатор:** Ольга Ширяева

**Коэффициент подобия 1:**1.2

**Коэффициент подобия 2:**0

**Замена букв:8**

**Интервалы:0**

**Микропробелы:0**

**Белые знаки:0**

### **После анализа отчета подобия заведующий кафедрой / начальник структурного подразделения констатирует следующее:**

☐ обнаруженные в работе заимствования являются добросовестными и не обладают признаками плагиата. В связи с чем, работа признается самостоятельной и допускается к защите;

☐ обнаруженные в работе заимствования не обладают признаками плагиата, но их чрезмерное количество вызывает сомнения в отношении ценности работы по существу и отсутствием самостоятельности ее автора. В связи с чем, работа должна быть вновь отредактирована с целью ограничения заимствований;

☐ обнаруженные в работе заимствования являются недобросовестными и обладают признаками плагиата, или в ней содержатся преднамеренные искажения текста, указывающие на попытки сокрытия недобросовестных заимствований. В связи с чем, работа не допускается к защите.

#### Обоснование:

……………………………………………………………………………………………………………… ……………………………………………………………………………………………………………… ……………………………………………………………………………………………………………… ……………………………………………………………………………………………………………… ………………………

…………………………………………………

*начальника структурногоподразделения*

**Окончательное решение в отношении допуска к защите, включая обоснование:**

……………………………………………………………………………………………………………… ……………………………………………………………………………………………………………… ……………………………………………………………………………………………………………… ……………………………………………………………………………………………………………… ……………………………………………………………………………………………………………… ……………………… …………………………………………………

Дата

*Подпись заведующего кафедрой* /

*начальника структурногоподразделения*